### Virtual Acoustic Musical Instruments: Review of Models and Selected Research

[Julius O. Smith III](http://ccrma.stanford.edu/~jos) (jos@ccrma.stanford.edu) [Center for Computer Research in Music and Acoustics \(CCRMA\)](http://ccrma.stanford.edu/) [Department of Music,](http://www.stanford.edu/group/Music/) [Stanford University](http://www.stanford.edu/) Stanford, California 94305

Oct. 19, 2005

Presentation Overheads IEEE Workshop on Applications of Signal Processing to Audio and Acoustics (WASPAA-05) Oct. 16–19, 2005

<http://ccrma.stanford.edu/~jos/Mohonk05/>

# **Outline**

In historical order, with selected updates:

- Voice Synthesis
- Karplus-Strong Algorithm
- Waveguide Synthesis
- Commuted Synthesis
- Virtual Analog

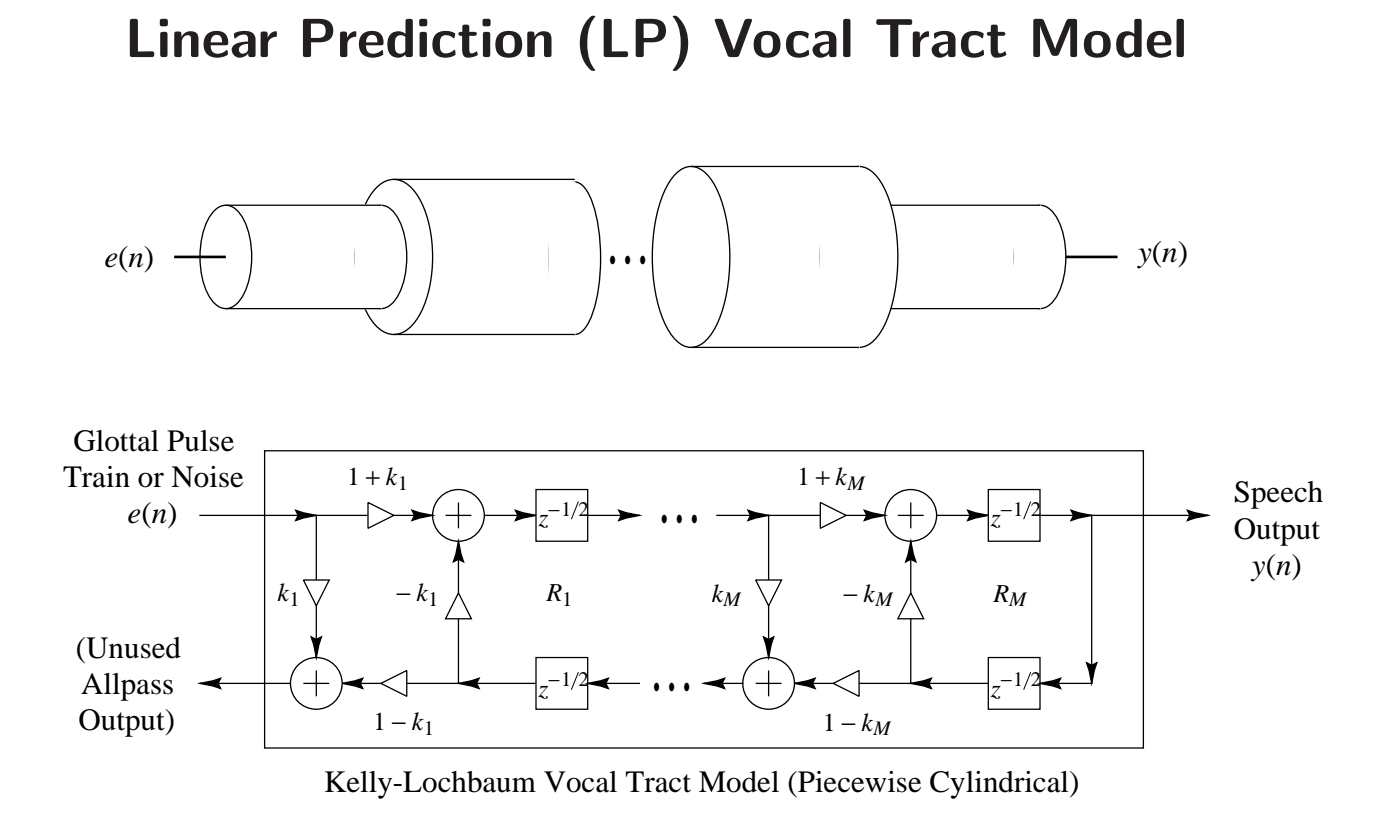

# John L. Kelly and Carol Lochbaum (1962)

### Sound Example

"Bicycle Built for Two": [\(WAV\)](http://ccrma.stanford.edu/~jos/wav/daisy-klm.wav) [\(MP3\)](http://ccrma.stanford.edu/~jos/mp3/daisy-klm.mp3)

- Vocal part by Kelly and Lochbaum (1961)
- Musical accompaniment by Max Mathews
- Computed on an IBM 704
- Based on Russian speech-vowel data from Gunnar Fant's recent book
- Probably the first digital physical-modeling synthesis sound example by any method
- Inspired Arthur C. Clarke to adapt it for "2001: A Space Odyssey" — the computer's "first song"

### "Shiela" Sound Examples by Perry Cook (1990)

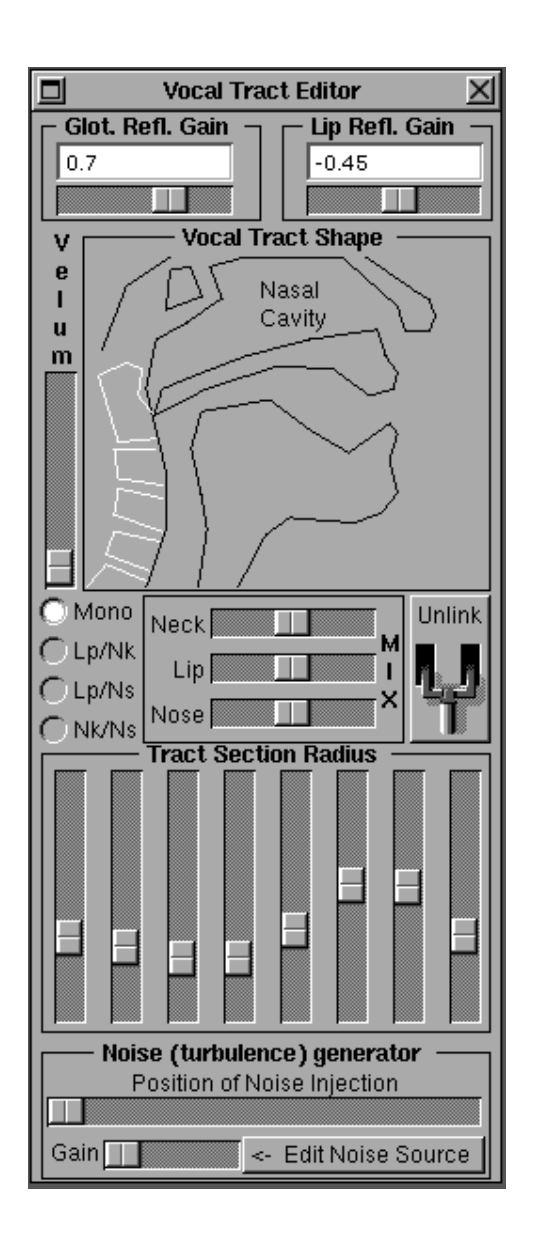

- Diphones: [\(WAV\)](http://ccrma.stanford.edu/~jos/wav/diphs.wav) [\(MP3\)](http://ccrma.stanford.edu/~jos/mp3/diphs.mp3)
- Nasals: [\(WAV\)](http://ccrma.stanford.edu/~jos/wav/nasals.wav) [\(MP3\)](http://ccrma.stanford.edu/~jos/mp3/nasals.mp3)
- Scales: [\(WAV\)](http://ccrma.stanford.edu/~jos/wav/vocaliz.wav) [\(MP3\)](http://ccrma.stanford.edu/~jos/mp3/vocaliz.mp3)
- "Shiela": [\(WAV\)](http://ccrma.stanford.edu/~jos/wav/shiela.wav) [\(MP3\)](http://ccrma.stanford.edu/~jos/mp3/shiela.mp3)

## Linear Prediction (LP) Vocal Tract Model

- Can be interpreted as a modified Kelly-Lochbaum model
- In linear prediction, the glottal excitation must be an
	- impulse, or
	- white noise

This prevents LP from finding a physical vocal-tract model

- A more realistic glottal waveform  $e(n)$  is needed before the vocal tract filter can have the "right shape"
- How to augment LPC in this direction without going to a full-blown articulatory synthesis model?
	- Jointly estimate glottal waveform  $e(n)$  so vocal-tract filter can have the "right shape"

#### Klatt Derivative Glottal Wave

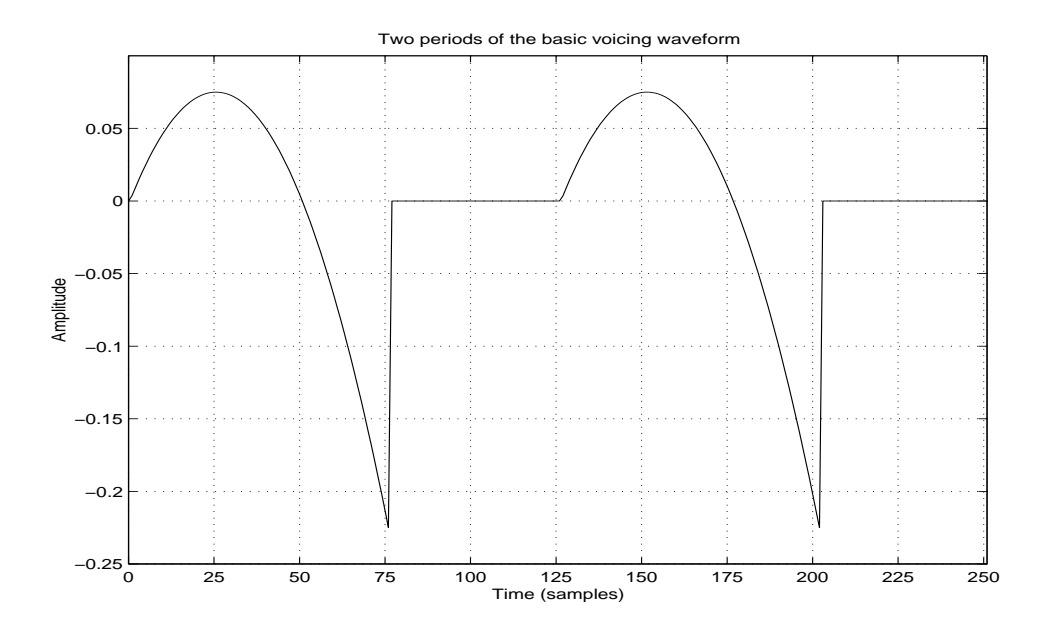

- Good for estimation:
	- Truncated parabola each period
	- Coefficients easily fit to phase-aligned inverse-filter output

## Sequential Unconstrained Minimization

(Hui Ling Lu, 2002)

Klatt glottal (parabola) parameters are estimated jointly with vocal tract filter coefficients

- Formulation resembles that of the equation error method for system identification
- For phase alignement, we estimate
	- pitch (time varying)
	- glottal closure instant each period
- Optimization is *convex* in all but the phase-alignment dimension

#### Liljencrantz-Fant Derivative Glottal Wave Model

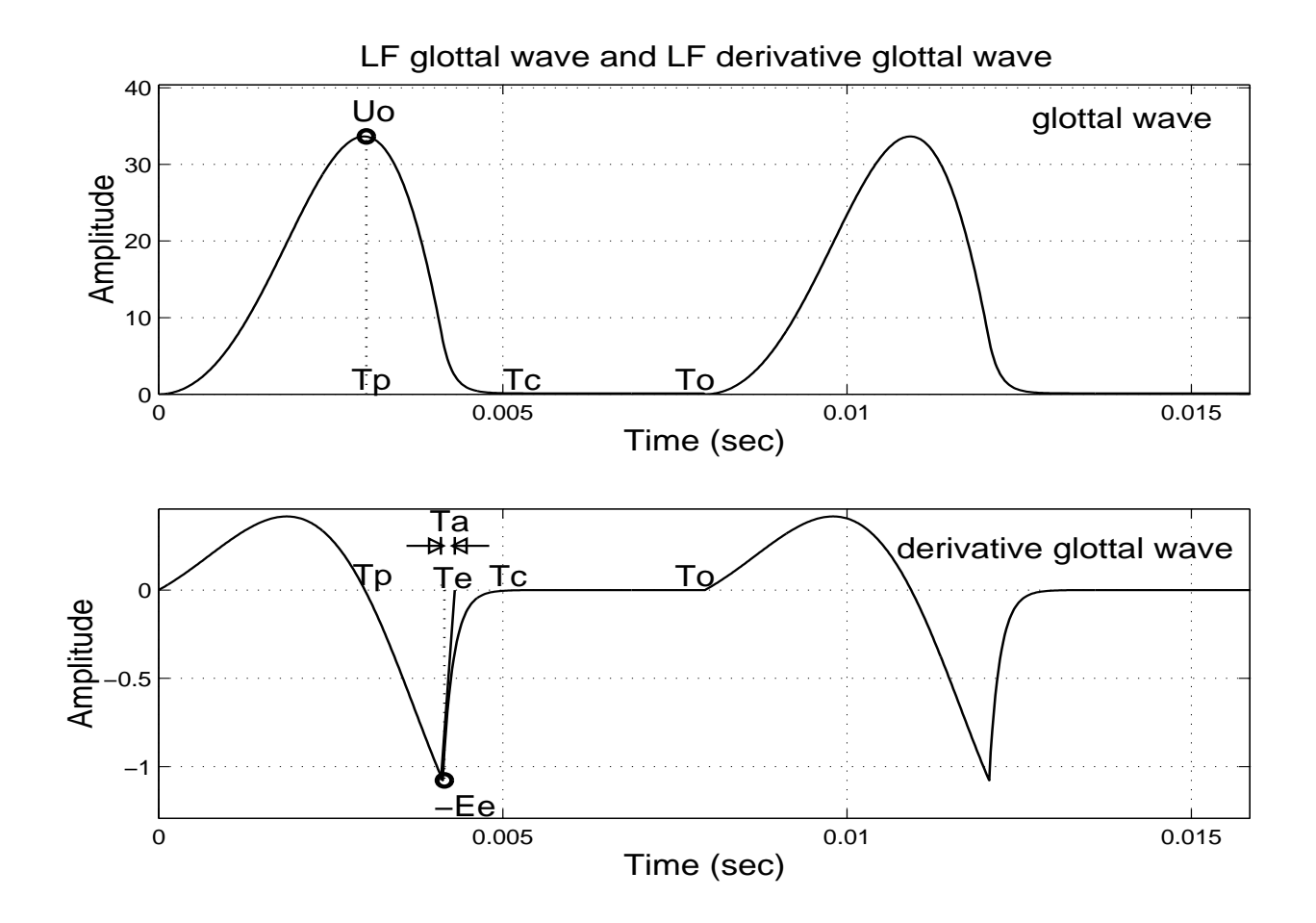

- Better for intuitively parametrized expressive synthesis
- LF model parameters are fit to *inverse filter* output
- Use of Klatt model in forming filter estimate yields a "more physical" filter than LP

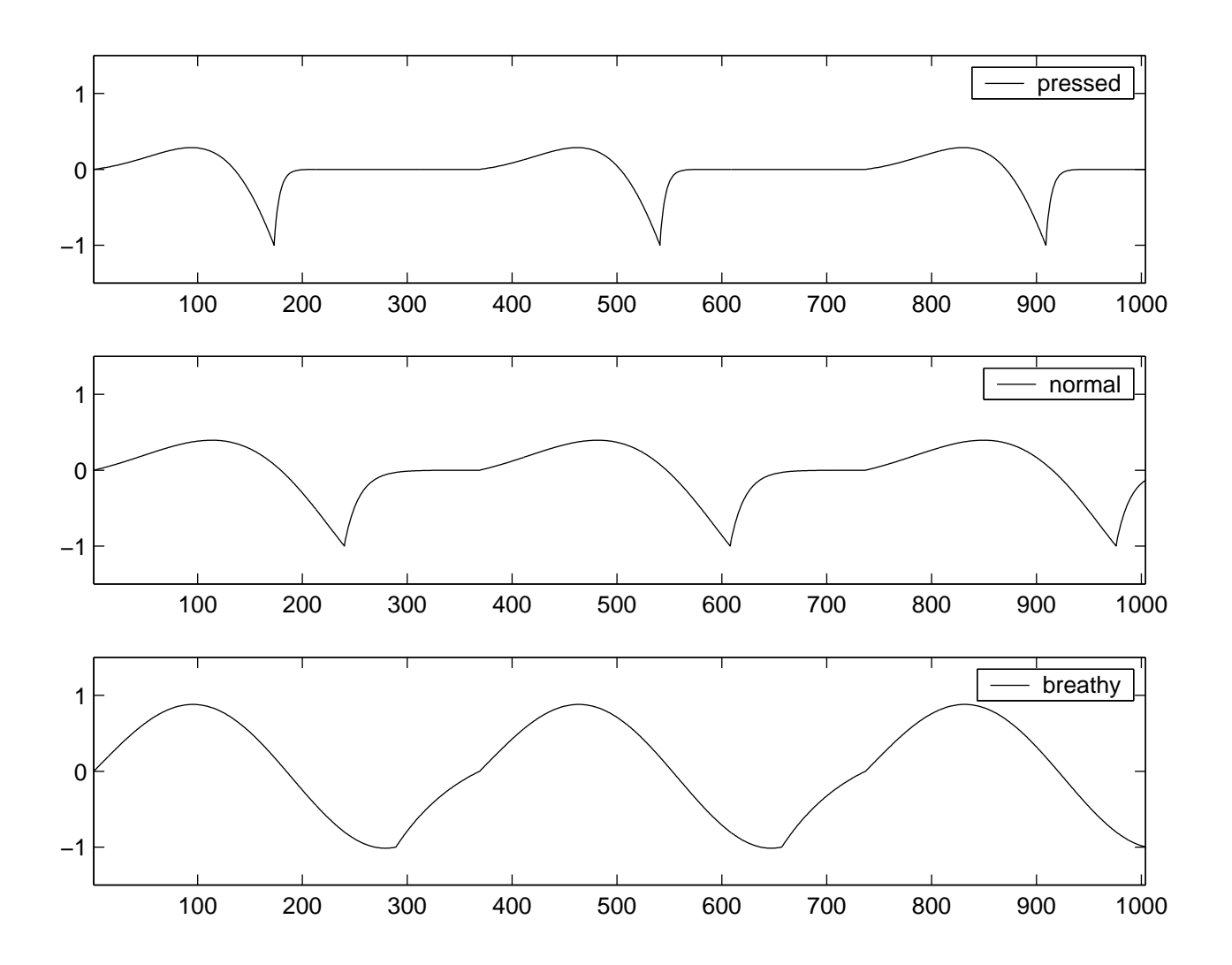

## Sound Examples by Hui Ling Lu

- Original: [\(WAV\)](http://ccrma.stanford.edu/~jos/wav/norm_a_1.wav) [\(MP3\)](http://ccrma.stanford.edu/~jos/mp3/norm_a_1.mp3)
- Synthesized:
	- Pressed Phonation: [\(WAV\)](http://ccrma.stanford.edu/~jos/wav/norm_a_1_1VT_Rd03_0825.wav) [\(MP3\)](http://ccrma.stanford.edu/~jos/mp3/norm_a_1_1VT_Rd03_0825.mp3)
	- Normal Phonation: [\(WAV\)](http://ccrma.stanford.edu/~jos/wav/norm_a_1_1VT_Rd12_0825.wav) [\(MP3\)](http://ccrma.stanford.edu/~jos/mp3/norm_a_1_1VT_Rd12_0825.mp3)
	- Breathy Phonation: [\(WAV\)](http://ccrma.stanford.edu/~jos/wav/norm_a_1_breathy.wav) [\(MP3\)](http://ccrma.stanford.edu/~jos/mp3/norm_a_1_breathy.mp3)
- Original: [\(WAV\)](http://ccrma.stanford.edu/~jos/wav/norm_a_1.wav) [\(MP3\)](http://ccrma.stanford.edu/~jos/mp3/norm_a_1.mp3)
- Synthesis 1: [\(WAV\)](http://ccrma.stanford.edu/~jos/wav/norm_a_1_KL.wav) [\(MP3\)](http://ccrma.stanford.edu/~jos/mp3/norm_a_1_KL.mp3)
- Synthesis 2: [\(WAV\)](http://ccrma.stanford.edu/~jos/wav/norm_a_1_LF.wav) [\(MP3\)](http://ccrma.stanford.edu/~jos/mp3/norm_a_1_LF.mp3)

#### where

- Synthesis  $1 =$  Estimated Vocal Tract driven by estimated KLGLOT88 Derivative Glottal Wave (Pressed)
- Synthesis  $2 =$  Estimated Vocal Tract driven by the fitted LF Derivative Glottal Wave (Pressed)

Google search: [singing synthesizer vocal texture control](http://www.google.com/search?q=singing+synthesizer+vocal+texture+control) (Hui Ling Lu's thesis page at CCRMA)

### Voice Model Estimation

(Pamornpol Jinachitra) (to be presented later this morning)

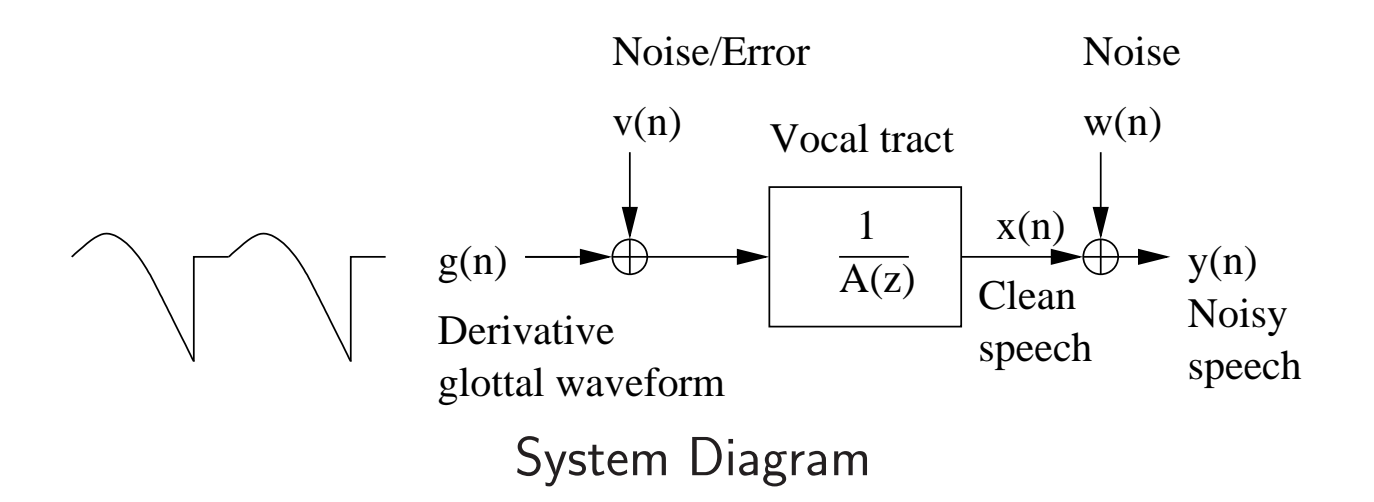

- Parametric source-filter model of voice  $+$  noise
- State-space framework with derivative glottal waveform as input and A model for dynamics
- Jointly estimate AR parameters and glottal source parameters using EM algorithm with Kalman smoothing
- Reconstruct a clean voice using Kelly-Lochbaum and estimated parameters

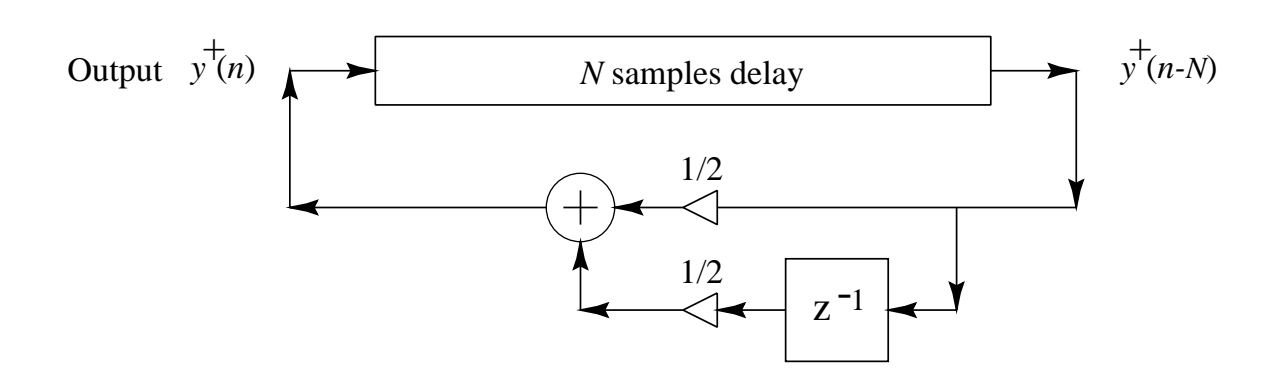

- Discovered (1978) as a self-modifying wavetable synthesis algorithm
- "Vintage" 8-bit sound examples:
	- Original Plucked String: [\(AIFF\)](http://ccrma.stanford.edu/~jos/aiff/pluck.aiff) [\(MP3\)](http://ccrma.stanford.edu/~jos/mp3/pluck.mp3)
	- Drum: [\(AIFF\)](http://ccrma.stanford.edu/~jos/aiff/ksdrum.aiff) [\(MP3\)](http://ccrma.stanford.edu/~jos/mp3/ksdrum.mp3)
	- Stretched Drum: [\(AIFF\)](http://ccrma.stanford.edu/~jos/aiff/ksdrumst.aiff) [\(MP3\)](http://ccrma.stanford.edu/~jos/mp3/ksdrumst.mp3)
- STK Plucked String: [\(WAV\)](http://ccrma.stanford.edu/~jos/wav/plucked.wav) [\(MP3\)](http://ccrma.stanford.edu/~jos/mp3/plucked.mp3)
	- Plucked String 1: [\(WAV\)](http://ccrma.stanford.edu/~jos/wav/karplus2.wav) [\(MP3\)](http://ccrma.stanford.edu/~jos/mp3/karplus2.mp3)
	- Plucked String 2: [\(WAV\)](http://ccrma.stanford.edu/~jos/wav/karplus1.wav) [\(MP3\)](http://ccrma.stanford.edu/~jos/mp3/karplus1.mp3)
	- Plucked String 3: [\(WAV\)](http://ccrma.stanford.edu/~jos/wav/ks44k.wav) [\(MP3\)](http://ccrma.stanford.edu/~jos/mp3/ks44k.mp3)
	- Plucked String 4: [\(WAV\)](http://ccrma.stanford.edu/~jos/wav/karplus1.wav) [\(MP3\)](http://ccrma.stanford.edu/~jos/mp3/karplus1.mp3)

### Interpretations of the Karplus-Strong Algorithm

The Karplus-Strong structure can be *interpreted* as a

- pitch prediction filter from the Codebook-Excited Linear Prediction (CELP) standard (periodic LPC synthesis)
- feedback comb filter with lowpassed feedback used earlier by James A. Moorer for recursively modeling wall-to-wall echoes ("About This Reverberation Business")
- simplified digital waveguide model

A lossless digital waveguide  $\stackrel{\Delta}{=}$  bidirectional delay line at some wave impedance  $R$ :

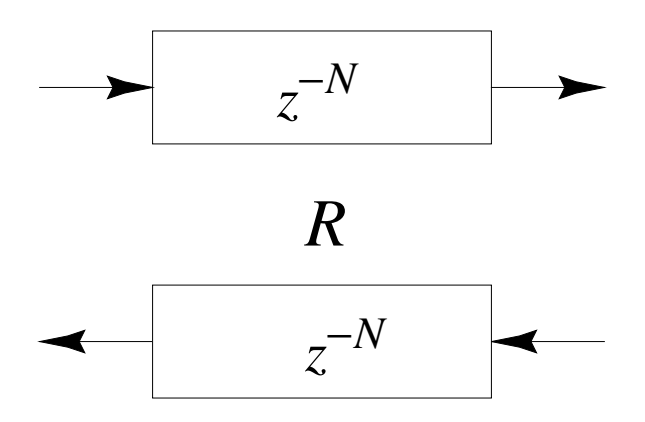

Useful for efficient models of

- strings
- bores
- plane waves
- conical waves

#### Signal Scattering

Signal scattering is caused by a change in wave impedance  $R$ :

$$
k_1 = \frac{R_2 - R_1}{R_2 + R_1}
$$
\n
$$
k_1 = \frac{1 + k_1}{R_2 + R_1}
$$
\n
$$
k_1 = \frac{1 + k_1}{z^{-N}}
$$
\n
$$
k_1 = \frac{1 + k_1}{z^{-N}}
$$
\n
$$
k_1 = \frac{1 + k_1}{z^{-N}}
$$
\n
$$
k_1 = \frac{1 + k_1}{z^{-N}}
$$
\n
$$
k_2 = \frac{1}{z^{-N}}
$$

 $1 - k_1$ 

If the wave impedance changes every sample, the Kelly-Lochbaum vocal-tract model results.

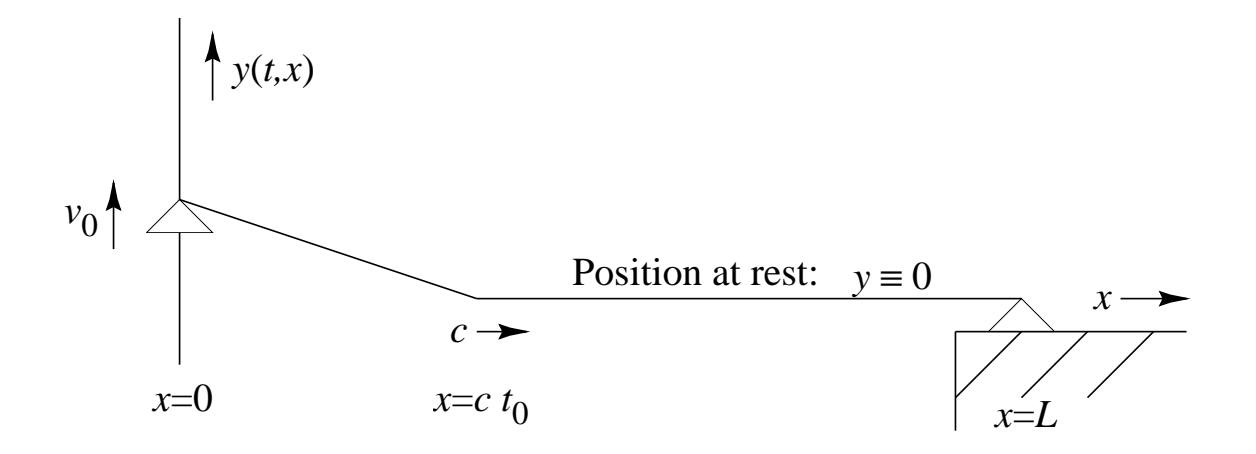

Moving rigid termination for an ideal string.

- Left endpoint moved at velocity  $v_0$
- External force  $f_0 = Rv_0$
- $R =$ √  $K\epsilon$  is the wave impedance (for transverse waves)
- Relevant to bowed strings (when bow pulls string)
- String moves with speed  $v_0$  or 0 only
- String is always one or two straight segments
- "Helmholtz corner" (slope discontinuity) shuttles back and forth at speed  $c=\sqrt{K/\epsilon}$

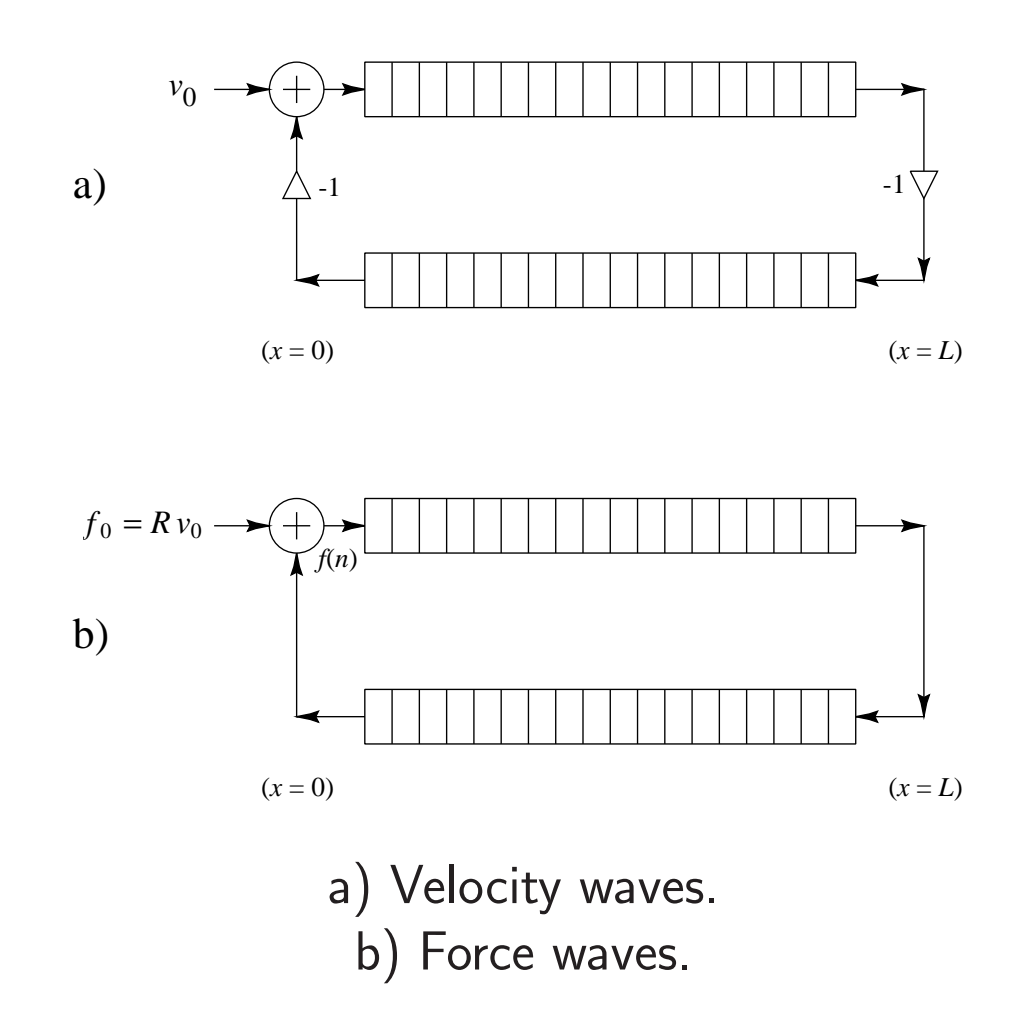

### Animation:

<http://ccrma.stanford.edu/~jos/swgt/movet.html>

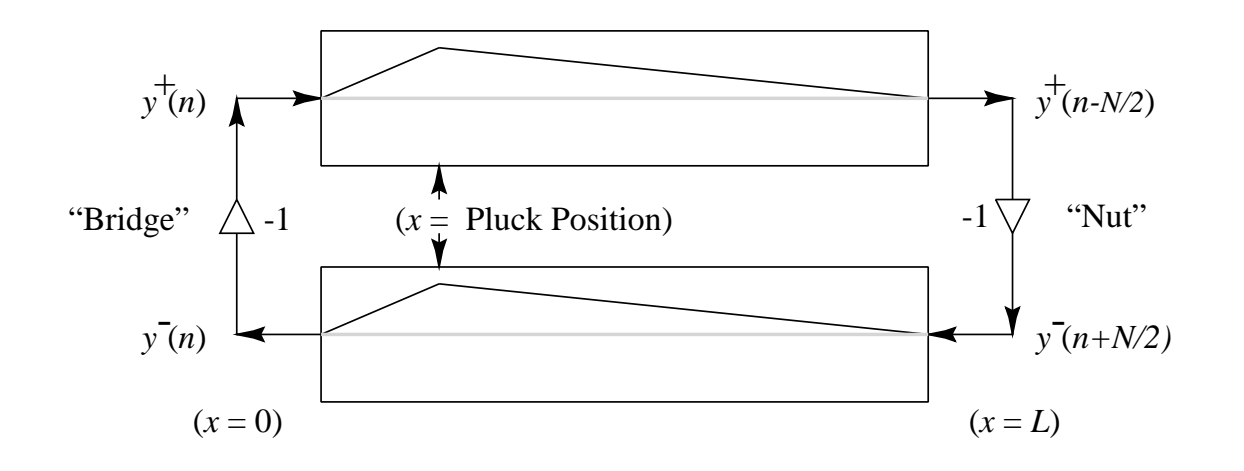

- Load each delay line with half of initial string displacement
- $\bullet$  Sum of upper and lower delay lines  $=$  string displacement

### Ideal Struck String (Velocity Waves)

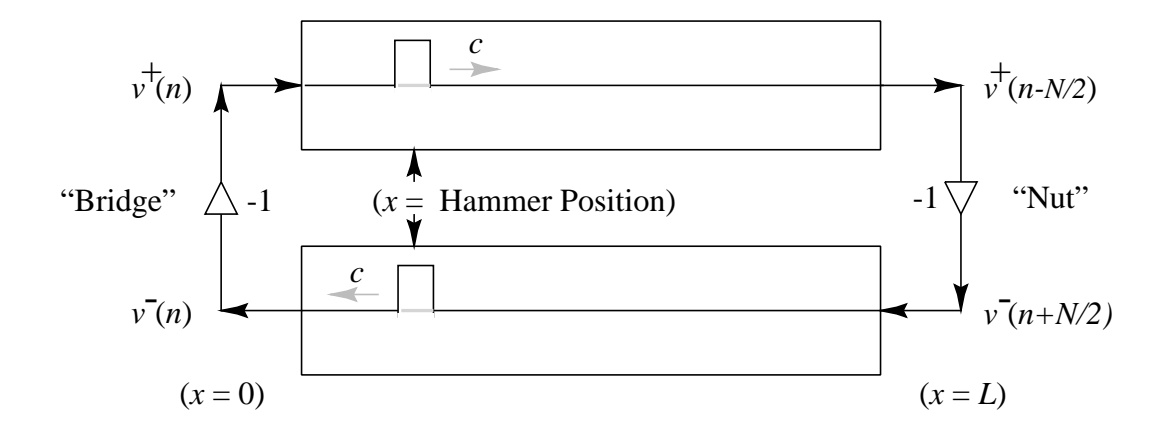

Hammer strike  $=$  momentum transfer  $=$  velocity step:  $m_h v_h(0-) = (m_h + m_s) v_s(0+)$ 

## Digital Waveguide Interpretation of the Karplus-Strong Algorithm

Begin with an ideal damped string model:

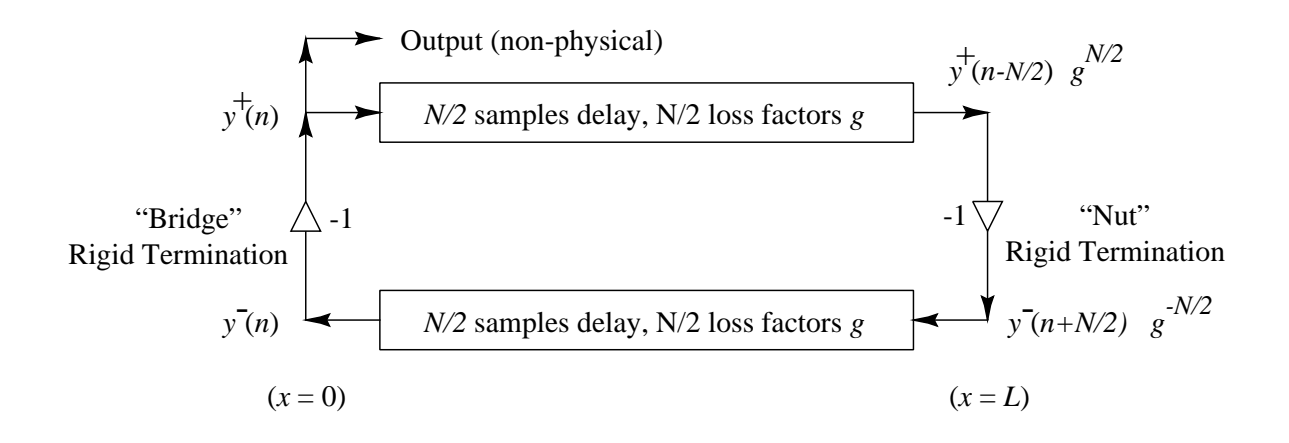

- Rigidly terminated string with distributed "resistive" losses (force  $\propto$  velocity)
- Sampled wave-equation solution yields  $N$  loss factors  $g$  embedded between the delay-line elements:

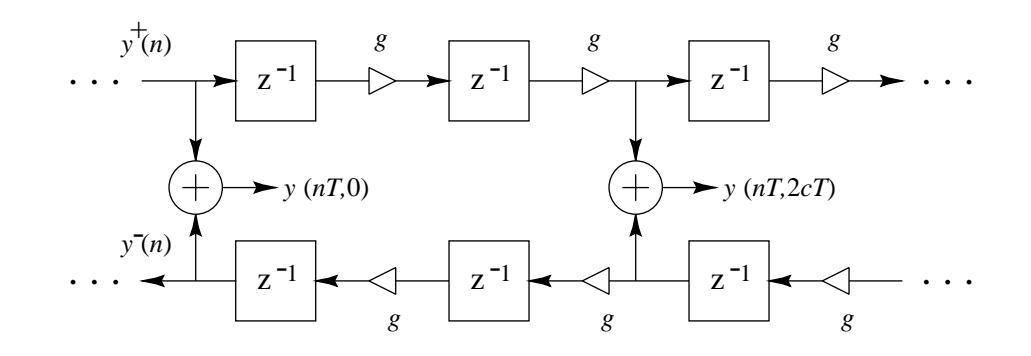

• Note that loss factors  $g$  commute with delay elements

Equivalent System: Gain Elements Commuted

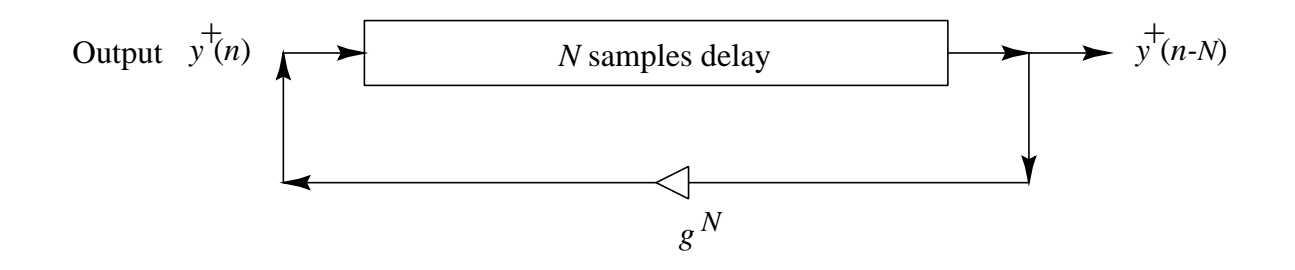

All  $N$  loss factors  $g$  have been "pushed" through delay elements and combined at a single point.

#### Computational Savings

- $f_s = 50$ kHz,  $f_1 = 100$ H $z \Rightarrow$  delay  $= 500$
- Multiplies reduced by two orders of magnitude
- Input-output transfer function unchanged
- Round-off errors reduced

#### Frequency-Dependent Damping

- Loss factors  $g$  should really be digital filters
- Gains in nature typically decrease with frequency
- Loop gain may not exceed 1 (for stability)
- Such filters also commute with delay elements (LTI)
- Typically only one gain filter used per loop

#### Simplest Frequency-Dependent Loop Filter

$$
\hat{G}(z) = b_0 + b_1 z^{-1}
$$

• Uniform delay  $\Rightarrow b_0 = b_1 \; (\Rightarrow$  delay  $= 1/2$  sample)

• Zero damping at 
$$
dc \Rightarrow b_0 + b_1 = 1
$$
  
\n $\Rightarrow b_0 = b_1 = 1/2$   
\n $\Rightarrow \frac{\hat{G}(e^{j\omega T}) = \cos(\omega T/2), \quad |\omega| \le \pi f_s}{\hat{G}(e^{j\omega T}) = \cos(\omega T/2), \quad |\omega| \le \pi f_s}$ 

• This is precisely the Karplus-Strong loop filter!

### Karplus-Strong Algorithm

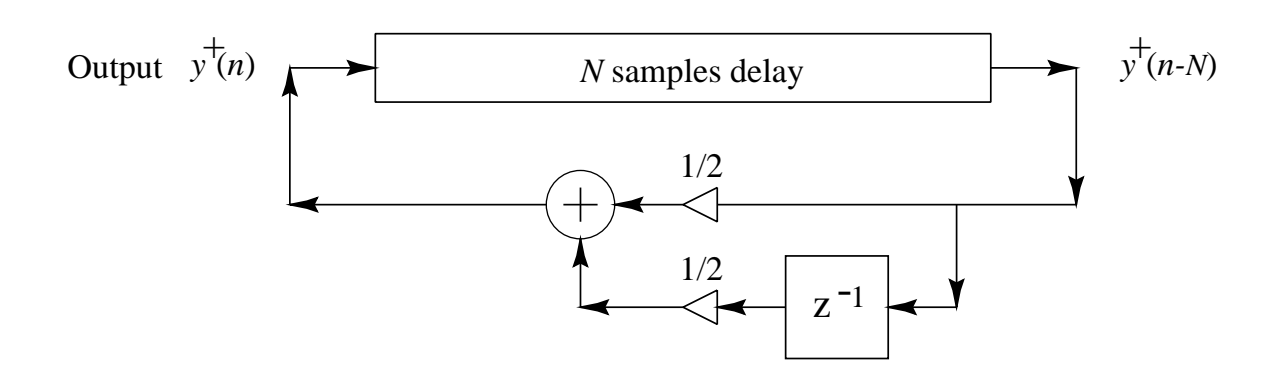

### Physical Interpretation

- Delay line is initialized with noise (random numbers)
- Therefore, assuming a *displacement-wave* simulation:
	- $-$  lnitial string *displacement*  $=$  sum of delay-line halves
	- Initial string velocity determined by the difference of delay-line halves
- The Karplus-Strong "string" is thus plucked and struck by random amounts along the entire length of the string! (the "splucked string"?)
- Karplus-Strong feedback filter corresponds to the simplest possible damping filter for an ideal string

## Extended Karplus-Strong (EKS) Algorithm (Jaffe-Smith 1983)

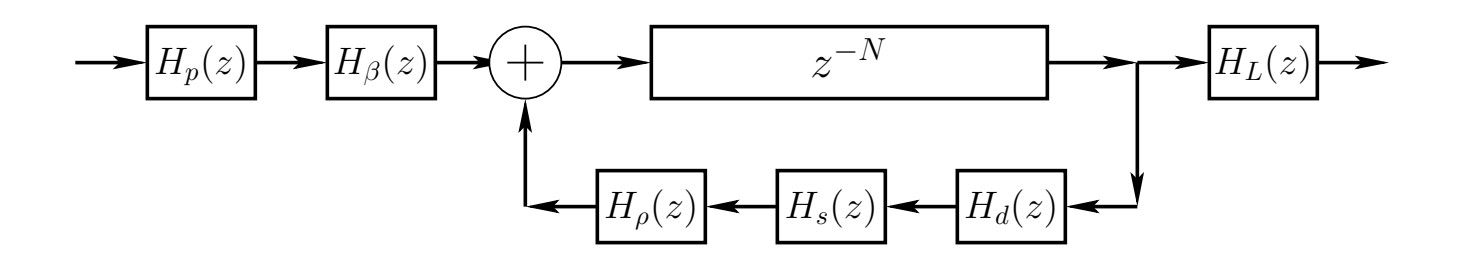

 $N =$  pitch period  $(2 \times$  string length) in samples  $H_p(z) = \frac{1-p}{1-p}$  $1 - p z^{-1}$  $=$  pick-direction lowpass filter  $H_{\beta}(z) = 1 - z^{-\beta N} = \text{pick-position comb filter}, \beta \in (0,1)$  $H_d(z)$  = string-damping filter (one/two poles/zeros typical)  $H_s(z)$  = string-stiffness allpass filter (several poles and zeros)  $H_{\rho}(z) = \frac{\rho(N) - z^{-1}}{1 - e(N) z^{-1}}$  $1 - \rho(N) z^{-1}$  $=$  first-order string-tuning allpass filter  $H_L(z) = \frac{1 - R_L}{1 - R_L}$  $1 - R_L z^{-1}$  $=$  dynamic-level lowpass filter

### EKS Sound Example

Bach A-Minor Concerto—Orchestra Part: [\(WAV\)](http://ccrma.stanford.edu/~jos/wav/bachfugue.wav) [\(MP3\)](http://ccrma.stanford.edu/~jos/mp3/bachfugue.mp3)

- Executes in real time on one Motorola DSP56001 (20 MHz clock, 128K SRAM)
- Developed for the NeXT Computer introduction at Davies Symphony Hall, San Francisco, 1989
- Solo violin part was played live by Dan Kobialka of the San Francisco Symphony

### Example EKS Extension

Many of the Karplus-Strong algorithm extensions were based on its physical interpretation.

- Originally, transfer-function methods were used.
- Below, we will use digital waveguide methods, which came a couple of years later.

#### String Excited Externally at One Point

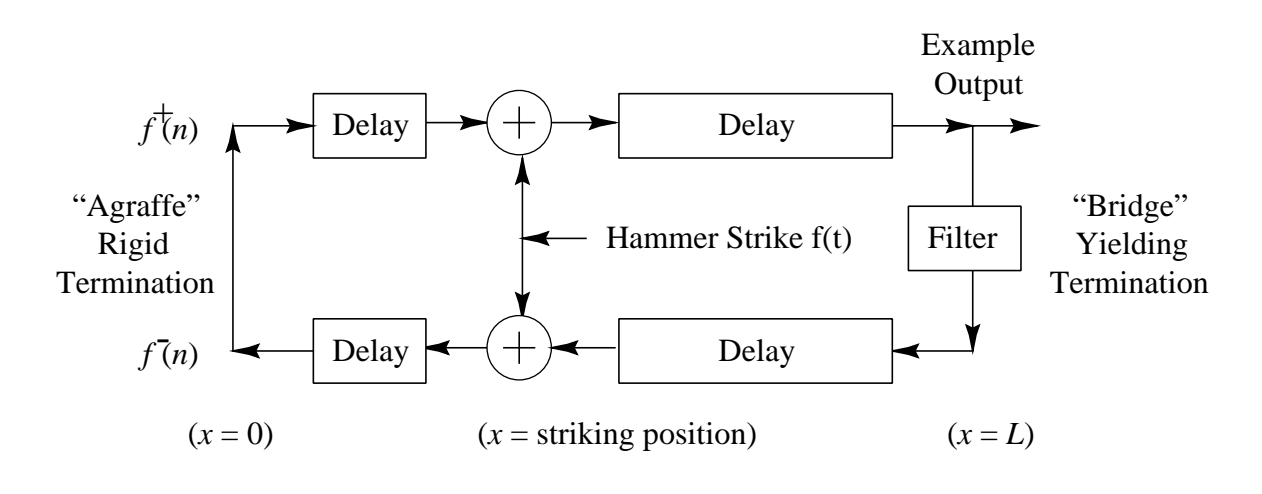

"Waveguide Canonical Form"

Equivalent System: Delay Consolidation

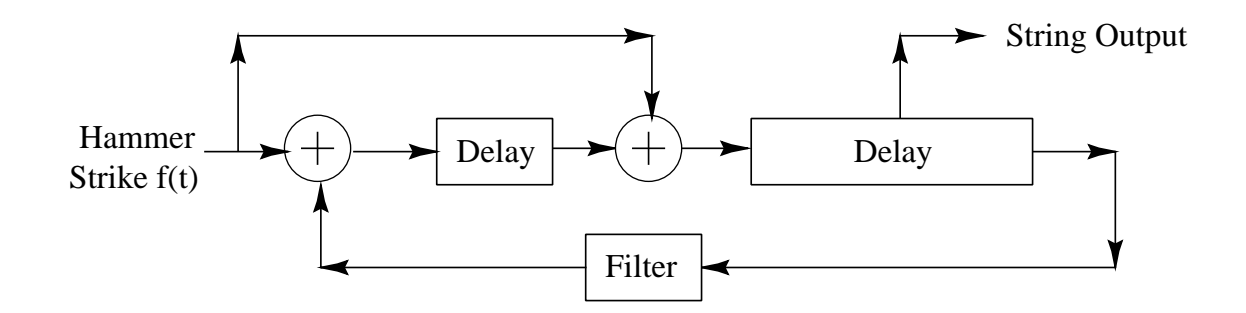

Finally, we "pull out" the comb-filter component:

#### EKS "Pick Position" Extension

Equivalent System: Delay-Lines Consolidated

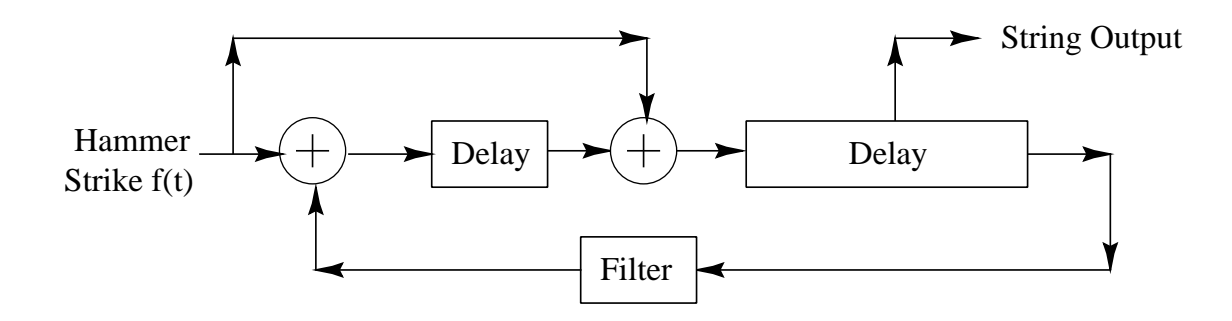

Equivalent System: Comb Filter Factored Out

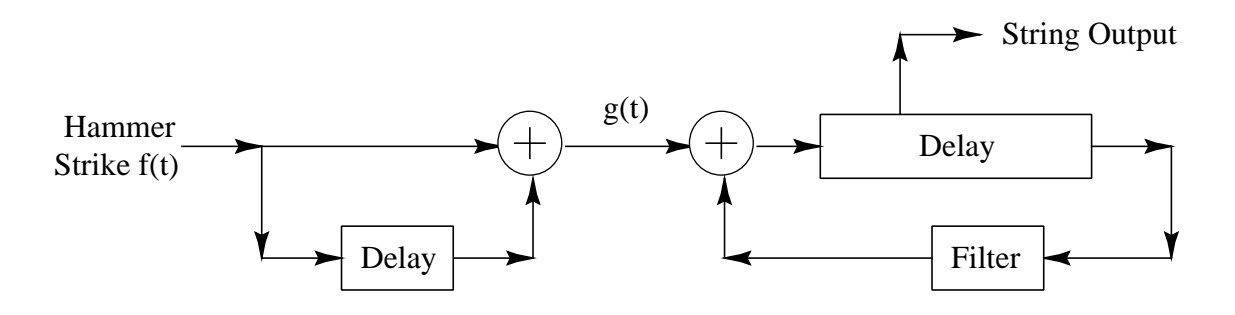

- Excitation Position controlled by left delay-line length
- Fundamental Frequency controlled by right delay-line length

# PLPC Cello (1982)

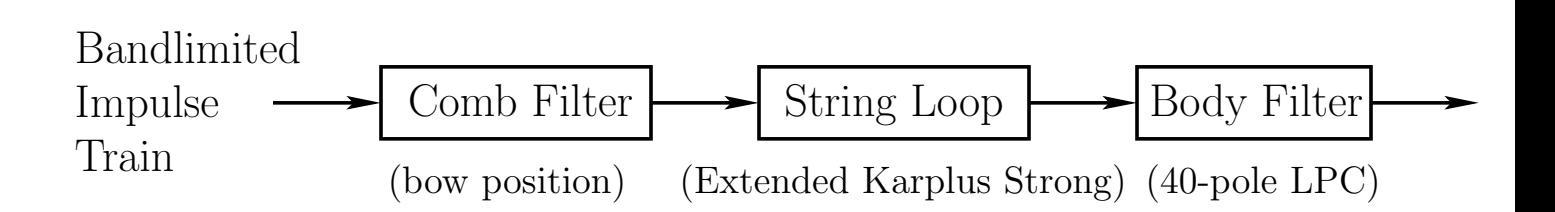

- Periodic LPC used to estimate string-loop filter
- Normal LPC used for body model (40 poles)
- Excitation  $=$  Bandlimited impulse train:

$$
\sum_{k=1}^{K} \cos(k\omega_0 t) = \frac{\sin[(K+1/2)\omega_0 t]}{2\sin(\omega_0 t/2)} - \frac{1}{2}
$$

• Bow-position simulation  $=$  variable-delay differencing comb filter (direct from physical interpretation)

#### • Sound Example:

Moving Bow-Stroke Example: [\(WAV\)](http://ccrma.stanford.edu/~jos/wav/cello82.wav) [\(MP3\)](http://ccrma.stanford.edu/~jos/mp3/cello82.mp3) (Bowing point moves toward the "bridge")

# Single-Reed Instruments (1986)

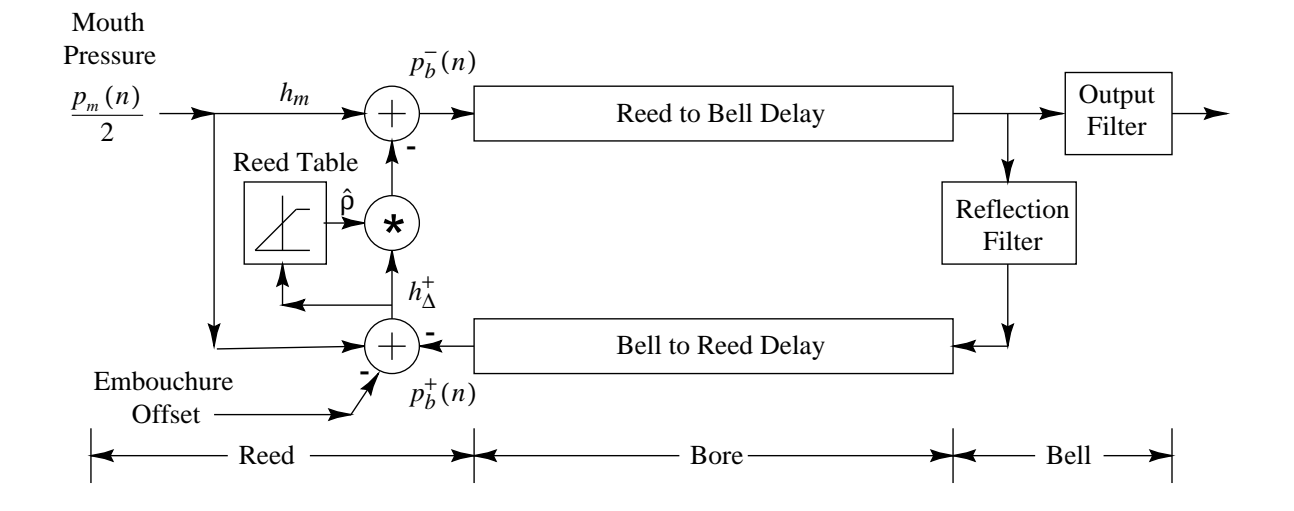

### Sound Examples

- STK Clarinet: [\(WAV\)](http://ccrma.stanford.edu/~jos/wav/clarinet.wav) [\(MP3\)](http://ccrma.stanford.edu/~jos/mp3/clarinet.mp3)
- Staccato Systems Slide Flute (based on STK flute): [\(WAV\)](http://ccrma.stanford.edu/~jos/wav/slideflute.wav) [\(MP3\)](http://ccrma.stanford.edu/~jos/mp3/slideflute.mp3)
- Yamaha VL1 Shakuhachi: [\(WAV\)](http://ccrma.stanford.edu/~jos/wav/shakuhachi.wav) [\(MP3\)](http://ccrma.stanford.edu/~jos/mp3/shakuhachi.mp3)
- Yamaha VL1 Oboe and Bassoon: [\(WAV\)](http://ccrma.stanford.edu/~jos/wav/oboe-bassoon.wav) [\(MP3\)](http://ccrma.stanford.edu/~jos/mp3/oboe-bassoon.mp3)
- VL1 Tenor Saxophone: [\(WAV\)](http://ccrma.stanford.edu/~jos/wav/tenor-sax.wav) [\(MP3\)](http://ccrma.stanford.edu/~jos/mp3/tenor-sax.mp3)
- Google search: [STK clarinet](http://www.google.com/search?q=STK+clarinet)
- Synthesis Tool Kit (STK) by Perry Cook, Gary Scavone, and others, distributed by CCRMA: <http://ccrma.stanford.edu/CCRMA/Software/STK/>

# Bowed Strings (1986)

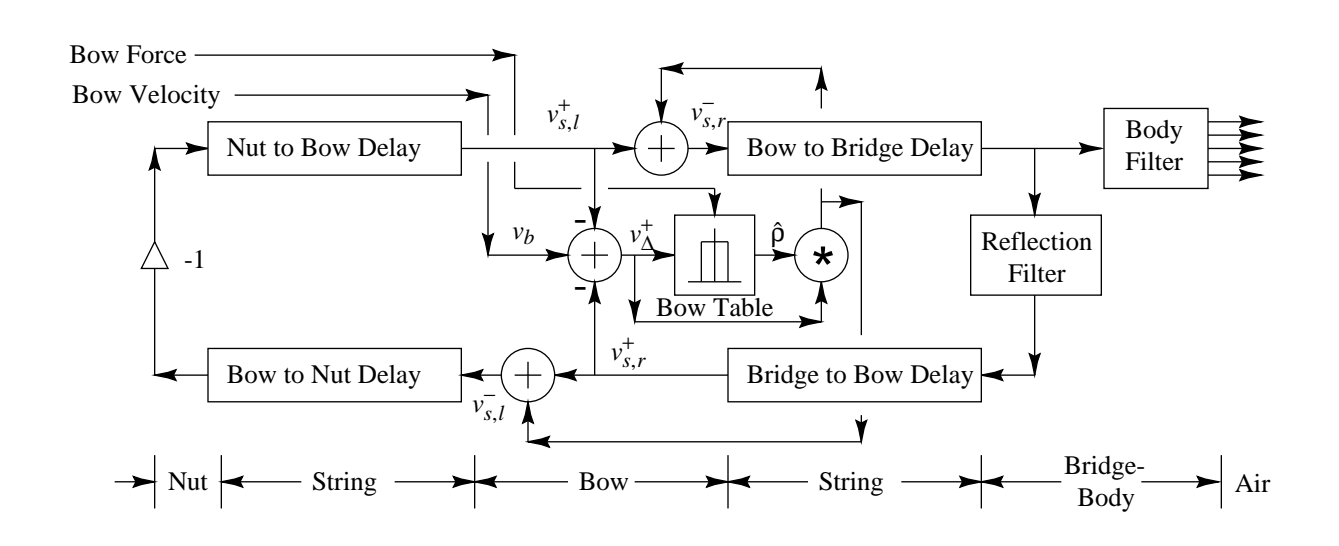

- Reflection filter summarizes all losses per period (due to bridge, bow, finger, etc.)
- Bow-string junction  $=$  memoryless lookup table (or segmented polynomial)  $\Rightarrow$  no thermodynamic model in this version
- Bow-hair dynamics neglected
- Finite bow width neglected

Cello sound examples by Stanford EE graduate student Peder Larson using the Synthesis Tool Kit (STK) by Perry Cook and Gary Scavone:

- STK Bowed class, no modifications: [\(WAV\)](http://ccrma.stanford.edu/~jos/wav/bowed.wav) [\(MP3\)](http://ccrma.stanford.edu/~jos/mp3/bowed.mp3)
- Hyperbolic Bow-String Junction, including: [\(WAV\)](http://ccrma.stanford.edu/~jos/wav/bowedf.wav) [\(MP3\)](http://ccrma.stanford.edu/~jos/mp3/bowedf.mp3)
	- Torsional waves: [\(WAV\)](http://ccrma.stanford.edu/~jos/wav/bowedt.wav) [\(MP3\)](http://ccrma.stanford.edu/~jos/mp3/bowedt.mp3)
	- Finite Bow Width: [\(WAV\)](http://ccrma.stanford.edu/~jos/wav/bowedb.wav) [\(MP3\)](http://ccrma.stanford.edu/~jos/mp3/bowedb.mp3)
	- Finite Bow Width and Torsional waves: [\(WAV\)](http://ccrma.stanford.edu/~jos/wav/bowedbt.wav) [\(MP3\)](http://ccrma.stanford.edu/~jos/mp3/bowedbt.mp3)
	- Finite Bow Width and Body Filter: [\(WAV\)](http://ccrma.stanford.edu/~jos/wav/bowedbbody.wav) [\(MP3\)](http://ccrma.stanford.edu/~jos/mp3/bowedbbody.mp3)
	- Torsional waves and Body Filter: [\(WAV\)](http://ccrma.stanford.edu/~jos/wav/bowedtbody.wav) [\(MP3\)](http://ccrma.stanford.edu/~jos/mp3/bowedtbody.mp3)
	- Finite Bow Width,Torsional waves, Body Filter: [\(WAV\)](http://ccrma.stanford.edu/~jos/wav/bowedbtbody.wav) [\(MP3\)](http://ccrma.stanford.edu/~jos/mp3/bowedbtbody.mp3)
	- String Dispersion (Stiffness): [\(WAV\)](http://ccrma.stanford.edu/~jos/wav/bowedfd.wav) [\(MP3\)](http://ccrma.stanford.edu/~jos/mp3/bowedfd.mp3)
	- Including Torsional waves and dispersion: [\(WAV\)](http://ccrma.stanford.edu/~jos/wav/bowedtd.wav) [\(MP3\)](http://ccrma.stanford.edu/~jos/mp3/bowedtd.mp3)
	- Finite Bow Width and Dispersion: [\(WAV\)](http://ccrma.stanford.edu/~jos/wav/bowedb.wav) [\(MP3\)](http://ccrma.stanford.edu/~jos/mp3/bowedb.mp3)
	- Finite Bow Width, Torsional Waves, Dispersion: [\(WAV\)](http://ccrma.stanford.edu/~jos/wav/bowedbtd.wav) [\(MP3\)](http://ccrma.stanford.edu/~jos/mp3/bowedbtd.mp3)
- Finite Bow Width, Body Filter, and Dispersion: [\(WAV\)](http://ccrma.stanford.edu/~jos/wav/bowedbbodyd.wav) [\(MP3\)](http://ccrma.stanford.edu/~jos/mp3/bowedbbodyd.mp3)
- Torsional waves, Body Filter, and Dispersion: [\(WAV\)](http://ccrma.stanford.edu/~jos/wav/bowedtbodyd.wav) [\(MP3\)](http://ccrma.stanford.edu/~jos/mp3/bowedtbodyd.mp3)
- Same plus Finite Bow Width: [\(WAV\)](http://ccrma.stanford.edu/~jos/wav/bowedbtbodyd.wav) [\(MP3\)](http://ccrma.stanford.edu/~jos/mp3/bowedbtbodyd.mp3)

### Cello Examples Using All Features

- Stacatto Notes: [\(WAV\)](http://ccrma.stanford.edu/~jos/wav/stacattod.wav) [\(MP3\)](http://ccrma.stanford.edu/~jos/mp3/stacattod.mp3)
- Bach's First Suite for Unaccompanied Cello: [\(WAV\)](http://ccrma.stanford.edu/~jos/wav/bachd.wav) [\(MP3\)](http://ccrma.stanford.edu/~jos/mp3/bachd.mp3)

Staccato notes created with short strokes of high bow pressure (like a bouncing bow)

### Without Dispersion

- Stacatto notes: [\(WAV\)](http://ccrma.stanford.edu/~jos/wav/stacatto.wav) [\(MP3\)](http://ccrma.stanford.edu/~jos/mp3/stacatto.mp3)
- Bach's First Suite for Unaccompanied Cello: [\(WAV\)](http://ccrma.stanford.edu/~jos/wav/bach.wav) [\(MP3\)](http://ccrma.stanford.edu/~jos/mp3/bach.mp3)

## Soft Clipper

$$
f(x) = \begin{cases} -\frac{2}{3}, & x \le -1 \\ x - \frac{x^3}{3}, & -1 \le x \le 1 \\ \frac{2}{3}, & x \ge 1 \end{cases}
$$

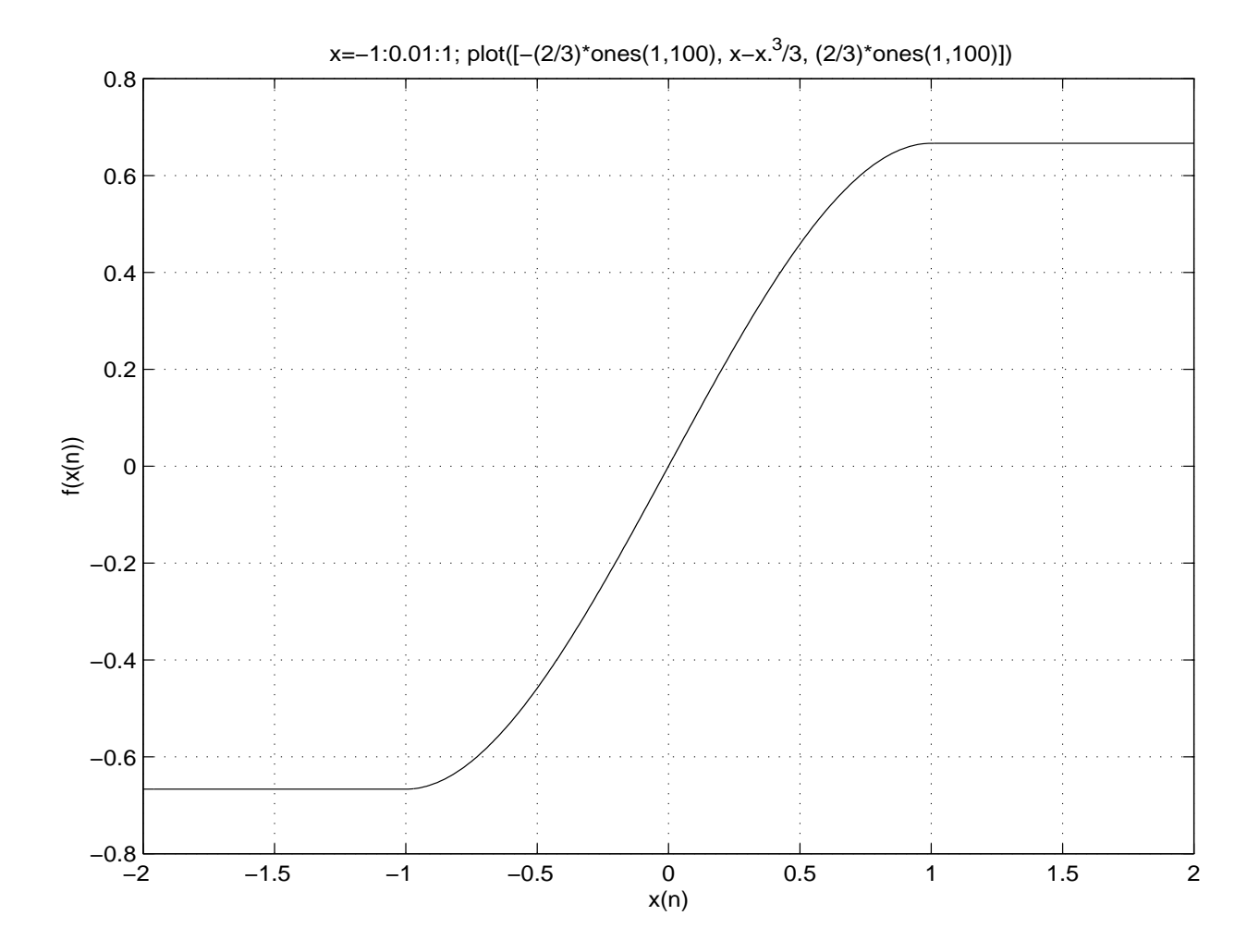

### Amplifier Distortion  $+$  Amplifier Feedback

Sullivan 1990

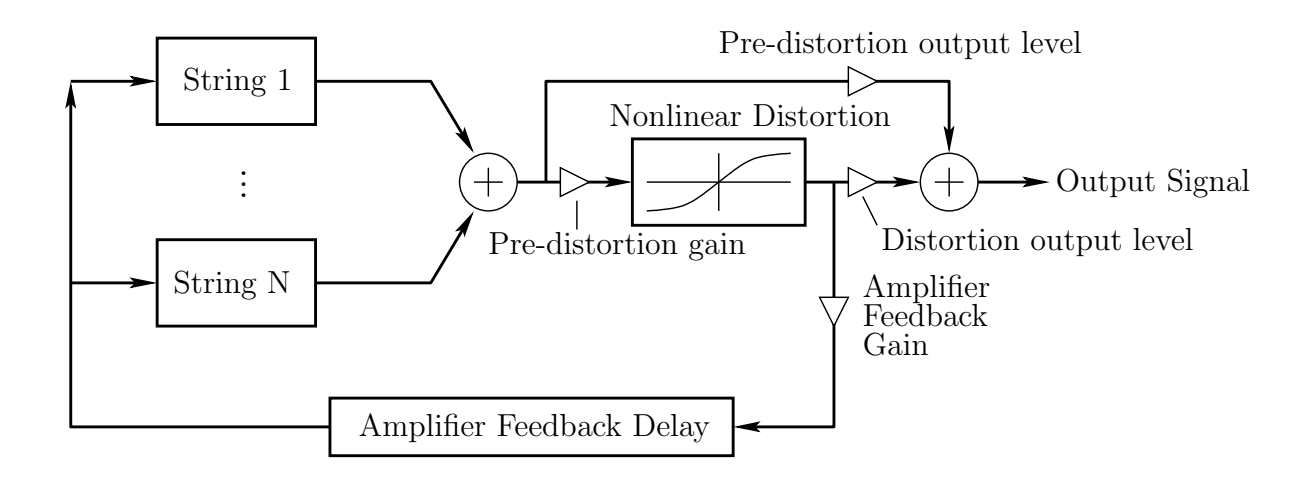

Distortion output signal often further filtered by an amplifier cabinet filter, representing speaker cabinet, driver responses, etc.

#### Sound Examples

- Distortion Guitar: [\(WAV\)](http://ccrma.stanford.edu/~jos/wav/gtr-dist-jimi.wav) [\(MP3\)](http://ccrma.stanford.edu/~jos/mp3/gtr-dist-jimi.mp3)
- Amplifier Feedback 1: [\(WAV\)](http://ccrma.stanford.edu/~jos/wav/ElectricGuitar.wav) [\(MP3\)](http://ccrma.stanford.edu/~jos/mp3/ElectricGuitar.mp3)
- Amplifier Feedback 2: [\(WAV\)](http://ccrma.stanford.edu/~jos/wav/gtr-dist-yes.wav) [\(MP3\)](http://ccrma.stanford.edu/~jos/mp3/gtr-dist-yes.mp3)

# Commuted Synthesis of Acoustic Strings (1993)

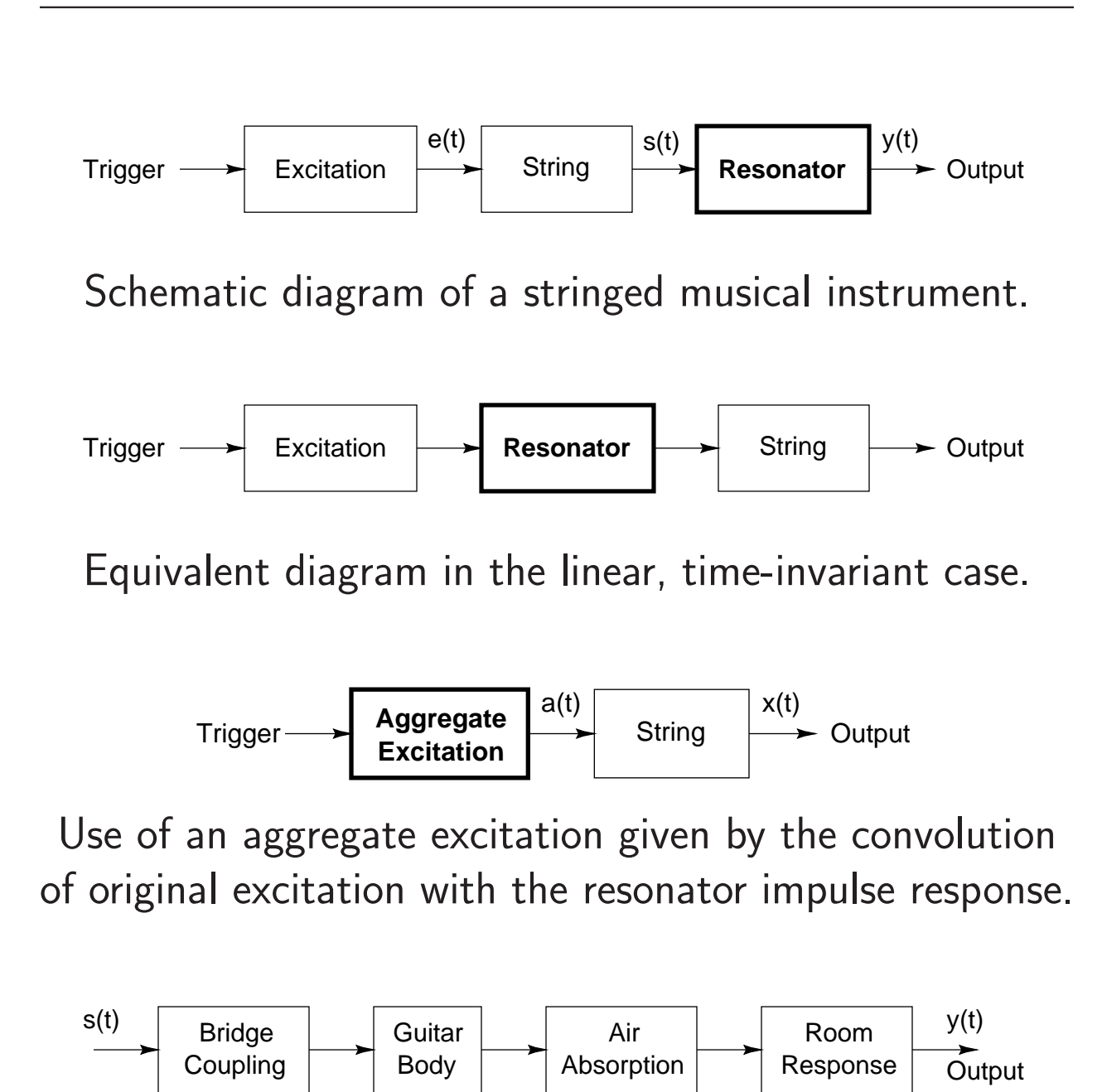

Possible components of a guitar resonator.

#### Commuted Synthesis Sound Examples

#### Acoustic Guitar

- Bach Prelude in E Major: [\(AIFF\)](http://ccrma.stanford.edu/~jos/aiff/Prelude.aiff) [\(MP3\)](http://ccrma.stanford.edu/~jos/mp3/Prelude.mp3)
- Bach Loure in E Major: [\(AIFF\)](http://ccrma.stanford.edu/~jos/aiff/Loure.aiff) [\(MP3\)](http://ccrma.stanford.edu/~jos/mp3/Loure.mp3)

Virtual performance by Dr. Mikael Laurson $^1$  $^1$ , Sibelius Institute Virtual guitar by Helsinki University of Technology, Acoustics  $\textsf{Lab}^2$  $\textsf{Lab}^2$ 

### Electric Guitar (Pick-Ups and/or Body-Model Added)

- Example 1: [\(WAV\)](http://ccrma.stanford.edu/~jos/wav/gtr-jazz.wav) [\(MP3\)](http://ccrma.stanford.edu/~jos/mp3/gtr-jazz.mp3)
- Example 2: [\(WAV\)](http://ccrma.stanford.edu/~jos/wav/gtr-jaz-2.wav) [\(MP3\)](http://ccrma.stanford.edu/~jos/mp3/gtr-jaz-2.mp3)
- Example 3: [\(WAV\)](http://ccrma.stanford.edu/~jos/wav/gtr-jazz-3.wav) [\(MP3\)](http://ccrma.stanford.edu/~jos/mp3/gtr-jazz-3.mp3)
- Virtual "wah-wah pedal": [\(WAV\)](http://ccrma.stanford.edu/~jos/wav/gtr-wah.wav) [\(MP3\)](http://ccrma.stanford.edu/~jos/mp3/gtr-wah.mp3)

Stanford Sondius Project Staccato Systems, Inc.

### STK Mandolin

- STK Mandolin 1: [\(WAV\)](http://ccrma.stanford.edu/~jos/wav/mandolin1.wav) [\(MP3\)](http://ccrma.stanford.edu/~jos/mp3/mandolin1.mp3)
- STK Mandolin 2: [\(WAV\)](http://ccrma.stanford.edu/~jos/wav/mandolin2.wav) [\(MP3\)](http://ccrma.stanford.edu/~jos/mp3/mandolin2.mp3)

<span id="page-37-1"></span><span id="page-37-0"></span><sup>1</sup><http://www2.siba.fi/soundingscore/MikaelsHomePage/MikaelsHomepage.html> <sup>2</sup><http://www.acoustics.hut.fi/>

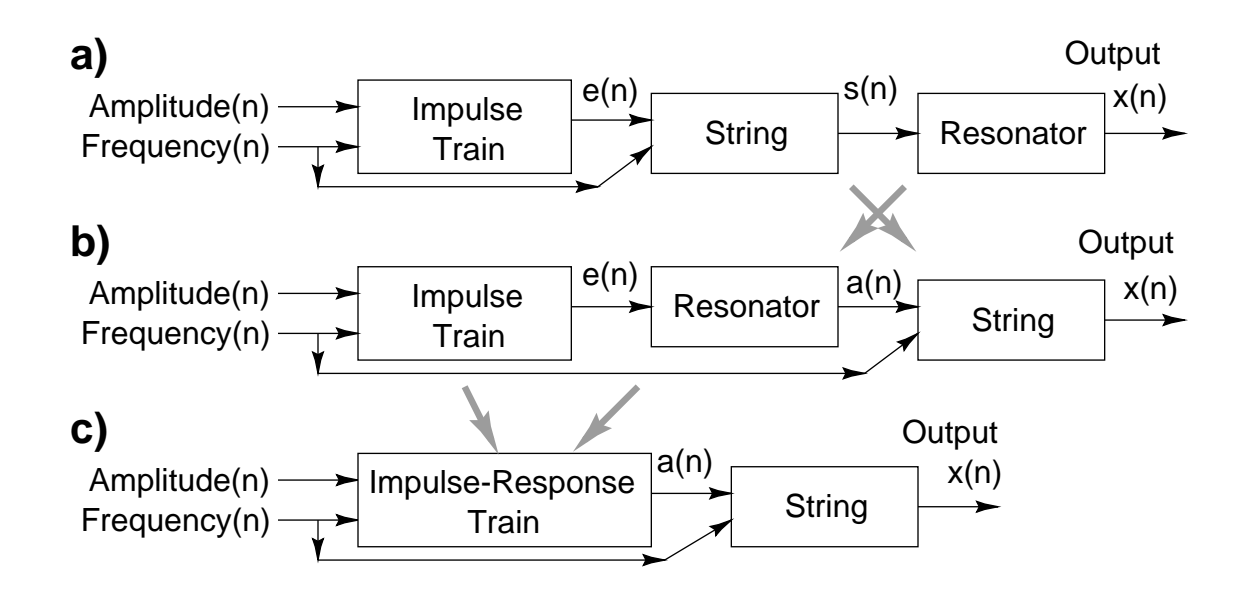

- Assumes *ideal Helmholtz motion* of string
- Sound Examples:
	- Double Bass: [\(WAV\)](http://ccrma.stanford.edu/~jos/wav/bass.wav) [\(MP3\)](http://ccrma.stanford.edu/~jos/mp3/bass.mp3)
	- Cello: [\(WAV\)](http://ccrma.stanford.edu/~jos/wav/cello.wav) [\(MP3\)](http://ccrma.stanford.edu/~jos/mp3/cello.mp3)
	- Viola 1: [\(WAV\)](http://ccrma.stanford.edu/~jos/wav/viola.wav) [\(MP3\)](http://ccrma.stanford.edu/~jos/mp3/viola.mp3)
	- Viola 2: [\(WAV\)](http://ccrma.stanford.edu/~jos/wav/viola2.wav) [\(MP3\)](http://ccrma.stanford.edu/~jos/mp3/viola2.mp3)
	- Violin 1: [\(WAV\)](http://ccrma.stanford.edu/~jos/wav/violin.wav) [\(MP3\)](http://ccrma.stanford.edu/~jos/mp3/violin.mp3)
	- Violin 2: [\(WAV\)](http://ccrma.stanford.edu/~jos/wav/violin2.wav) [\(MP3\)](http://ccrma.stanford.edu/~jos/mp3/violin2.mp3)
	- Ensemble: [\(WAV\)](http://ccrma.stanford.edu/~jos/wav/vln-lin-cs.wav) [\(MP3\)](http://ccrma.stanford.edu/~jos/mp3/vln-lin-cs.mp3)

Stanford Sondius Project Staccato Systems, Inc.

Hammer-string interaction pulses (force):

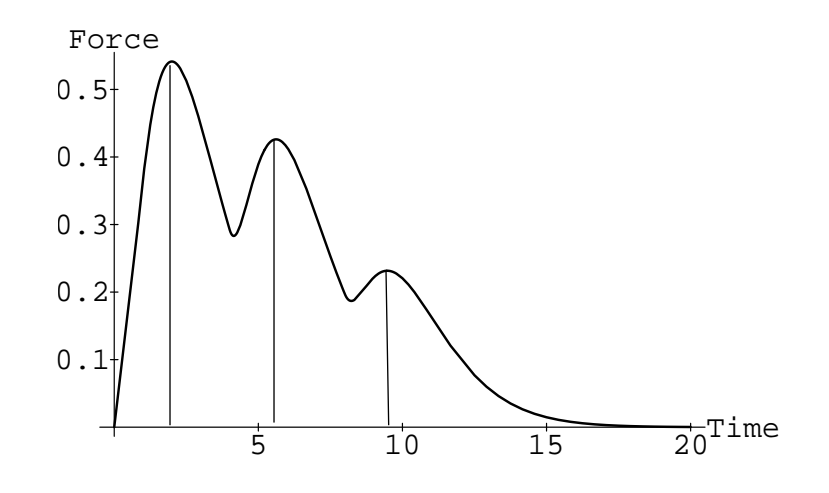

Vertical lines specify three impulses which will drive one to three pulse-synthesis filters

- Hammer  $=$  mass covered by nonlinear spring ("felt")
- String looks like a *resistor* upon initial impact
- Second and third pulses caused by reflections from agraffe (number depends on key number and hammer velocity)
- Pulses taller and thinner when hammer-velocity larger

### Synthesis of Hammer-String Interaction Pulse

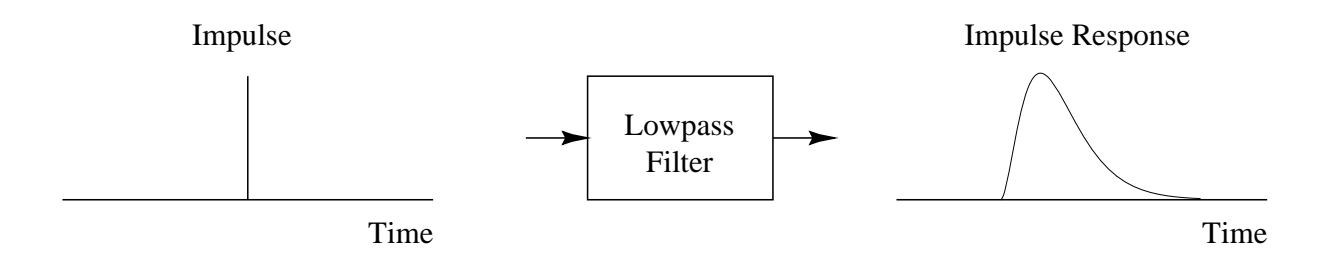

- Faster collisions correspond to narrower pulses (nonlinear filter)
- For a given velocity, filter is linear time-invariant
- Piano is "linearized" for each hammer velocity

#### Multiple Hammer-String Interaction Pulses

Superimpose several individual pulses:

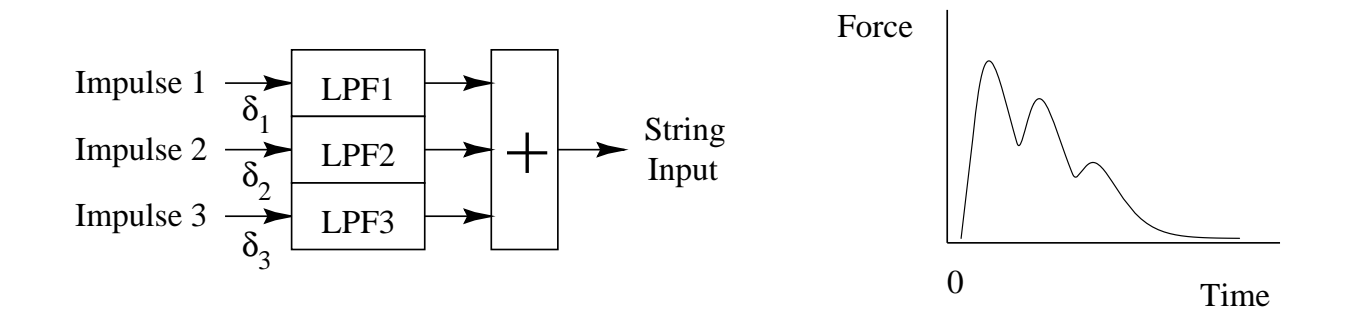

As impulse amplitude grows (faster hammer strike), output pulses become taller and thinner, showing less overlap.

#### Complete Piano Model

#### Natural Ordering:

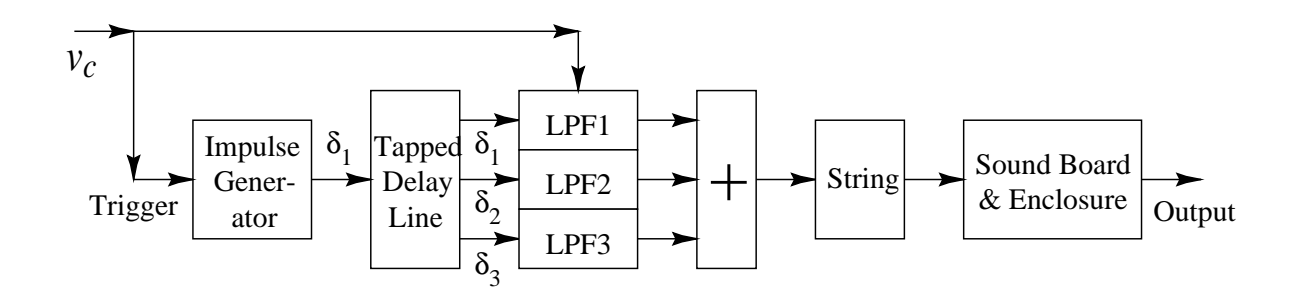

### Commuted Ordering:

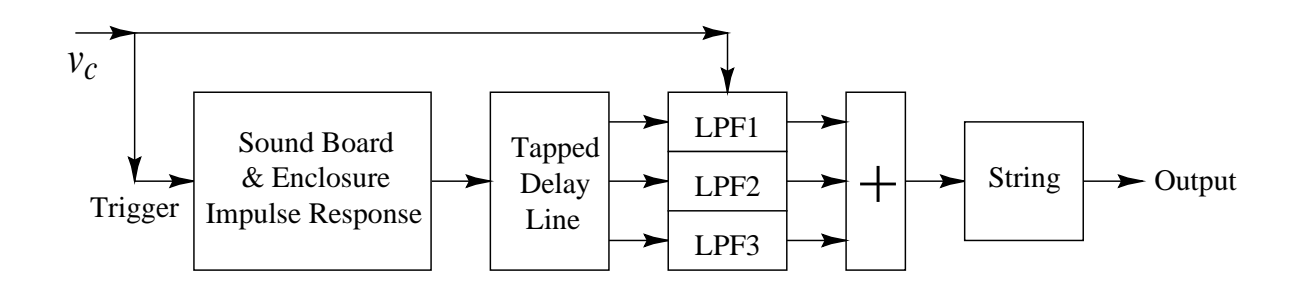

- Soundboard and enclosure are *commuted*
- Only need a stored recording of their *impulse response*
- An enormous digital filter is otherwise required

### Sound Examples

### Piano and Harpsichord:

- Piano: [\(WAV\)](http://ccrma.stanford.edu/~jos/wav/pno-cs.wav) [\(MP3\)](http://ccrma.stanford.edu/~jos/mp3/pno-cs.mp3)
- Harpsichord 1: [\(WAV\)](http://ccrma.stanford.edu/~jos/wav/harpsi-cs.wav) [\(MP3\)](http://ccrma.stanford.edu/~jos/mp3/harpsi-cs.mp3)
- Harpsichord 2: [\(WAV\)](http://ccrma.stanford.edu/~jos/wav/Harpsichord.wav) [\(MP3\)](http://ccrma.stanford.edu/~jos/mp3/Harpsichord.mp3)

Stanford Sondius Project Staccato Systems, Inc.

### More Recent Harpsichord:

- Harpsichord Soundboard Hammer-Response: [\(WAV\)](http://ccrma.stanford.edu/~jos/wav/Cembalo-Body-Response.wav) [\(MP3\)](http://ccrma.stanford.edu/~jos/mp3/Cembalo-Body-Response.mp3)
- Musical Commuted Harpsichord Example: [\(WAV\)](http://ccrma.stanford.edu/~jos/wav/frobergergigue.wav) [\(MP3\)](http://ccrma.stanford.edu/~jos/mp3/frobergergigue.mp3)

Vesa Välimäki, Henri Penttinen, Jonte Knif, Mikael Laurson, and Cumhur Erkut "Sound Synthesis of the Harpsichord Using a Computationally Efficient Physical Model", JASP-2004 <http://www.acoustics.hut.fi/publications/papers/jasp-harpsy/> Google search: [Harpsichord Sound Synthesis](http://www.google.com/search?q=Harpsichord+Sound+Synthesis)

# Virtual Analog Synthesis

Most "Virtual Analog" synthesizers try to emulate some version of the MiniMoog or MemoryMoog synthesizers, because of their popularity. These classic synths were designed by the analog-synth pioneer Robert Moog.

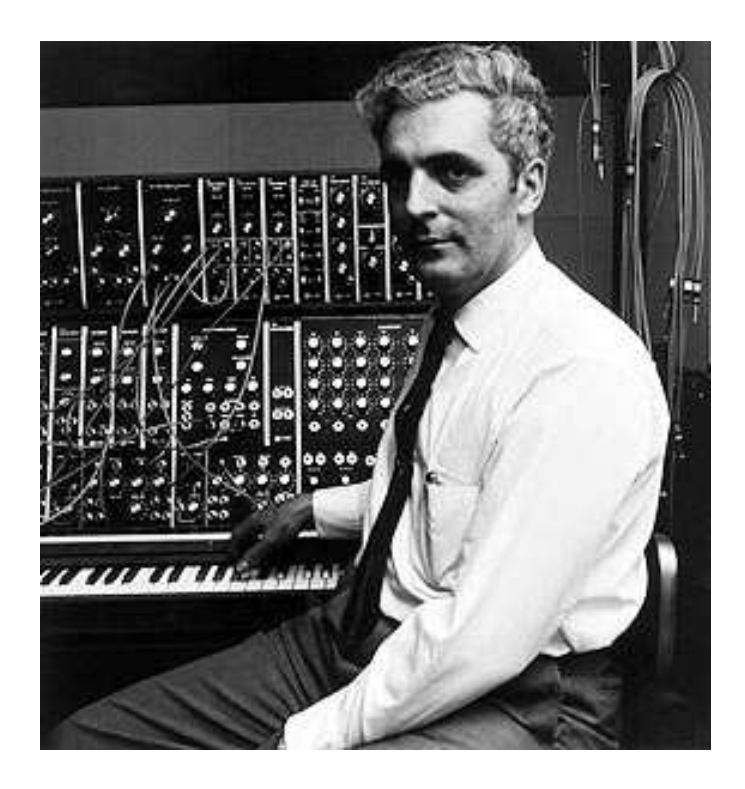

Early Examples of Virtual Analog Synths:

- Nordlead "Virtual Analog Synthesizer"
- Roland "Analog Modeling Synthesis"
- Yamaha "Analog Physical Modeling" (AN-1)

Design goal: Emulate the Moog Voltage Controlled Filter (VCF), due its popularity and excellent properties.

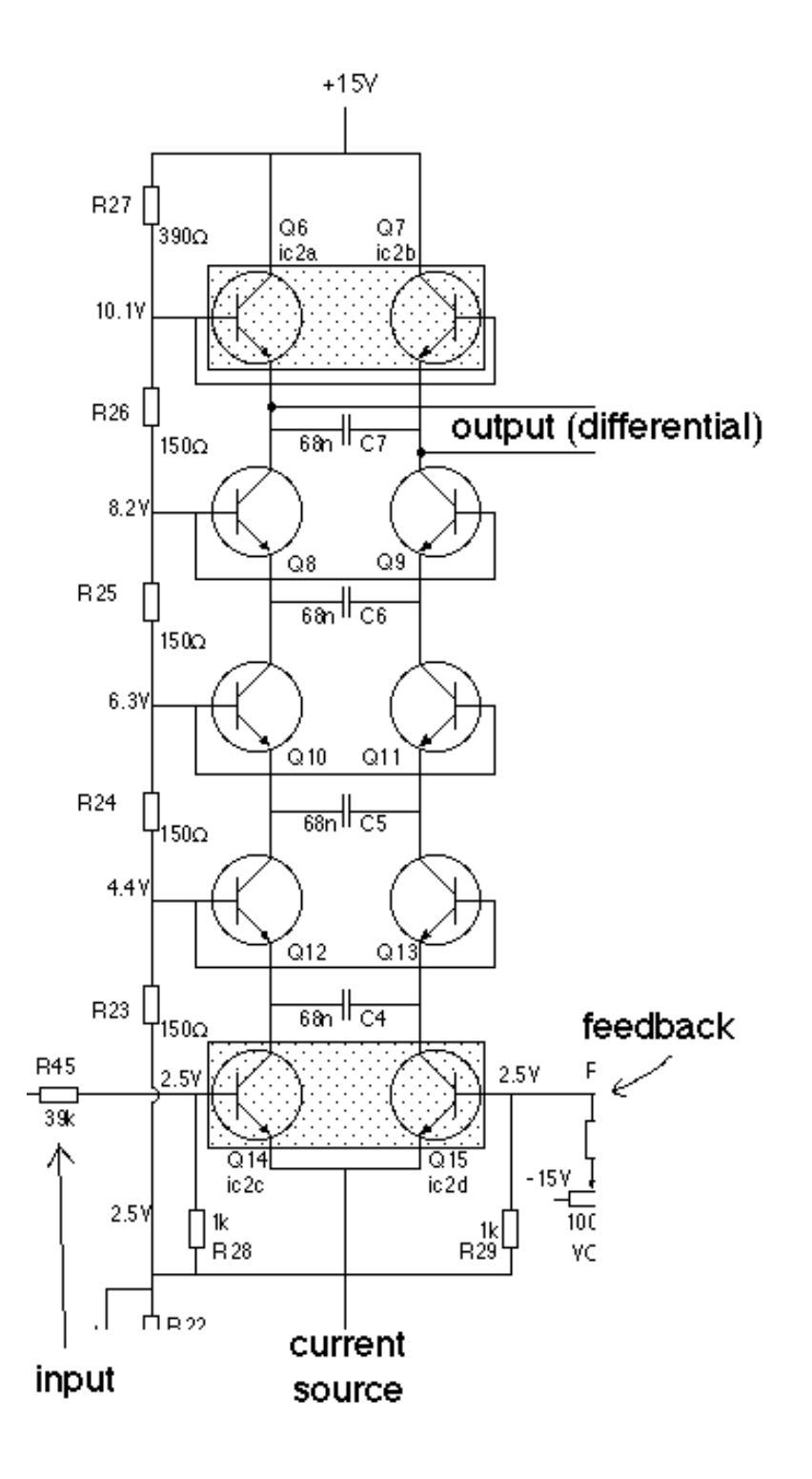

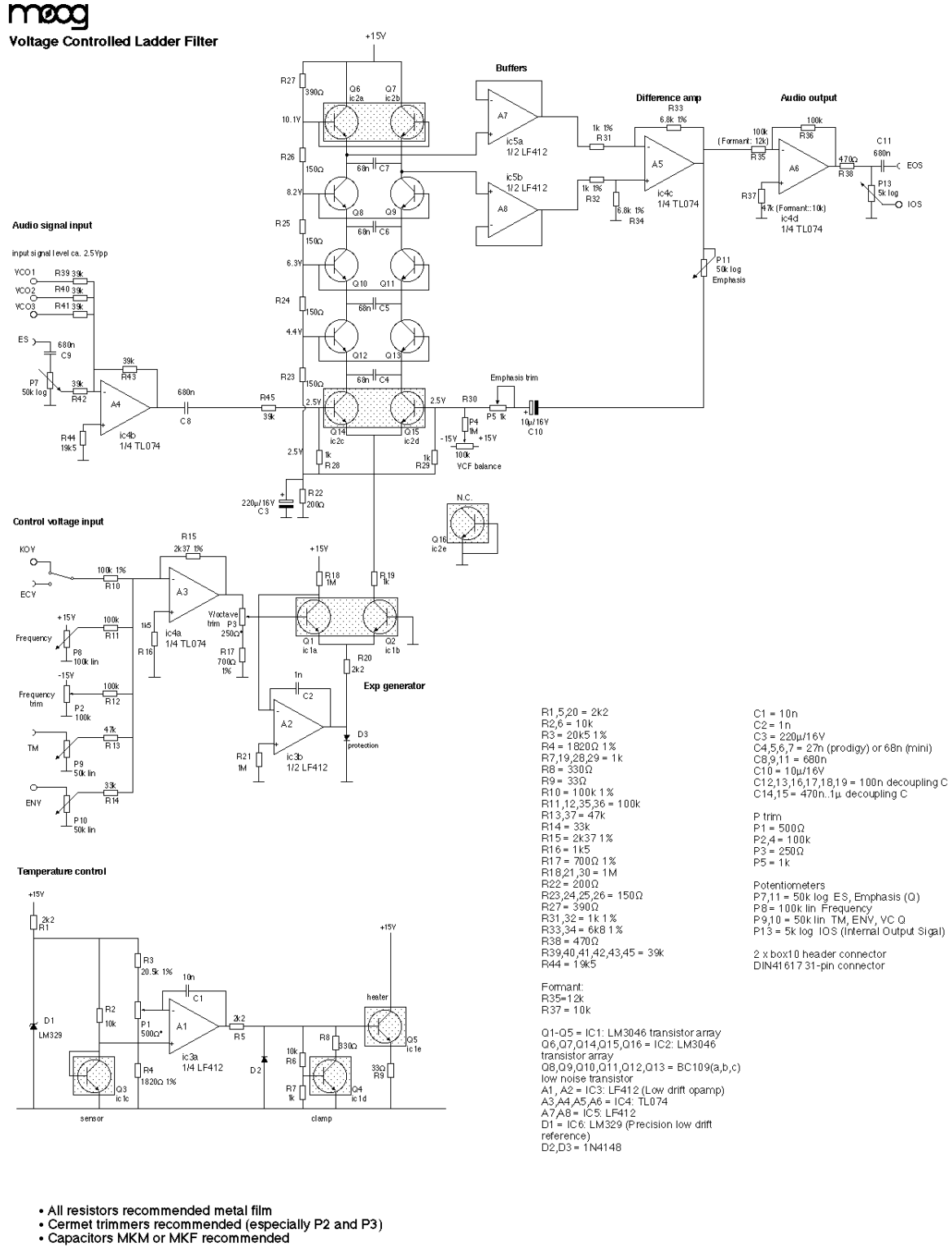

• The exp generator is inspired by the Elektor Formant VCO's exp generator<br>• Temperature control as in National Semiconductor Application Note AN-299 with added temperature adjustment.<br>• Pin-compatible with the Formant reg

Revision 1.2<br>Last change: June 10th 1996

Many thanks to Don Tillman and Barry Klein for invaluable discussions.

@ 1994,1995 by Rick Jansen (rick@sara.nl)

### The Moog VCF (1966)

Structure: four identical one-poles in series with a feedback loop:

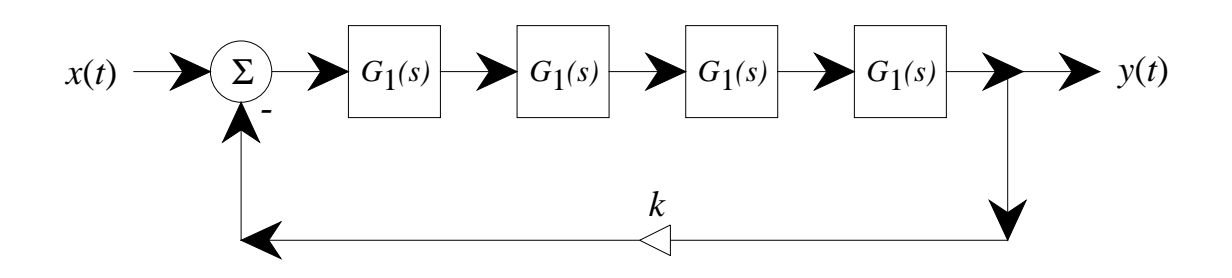

This implements a voltage-controllable four-pole filter:

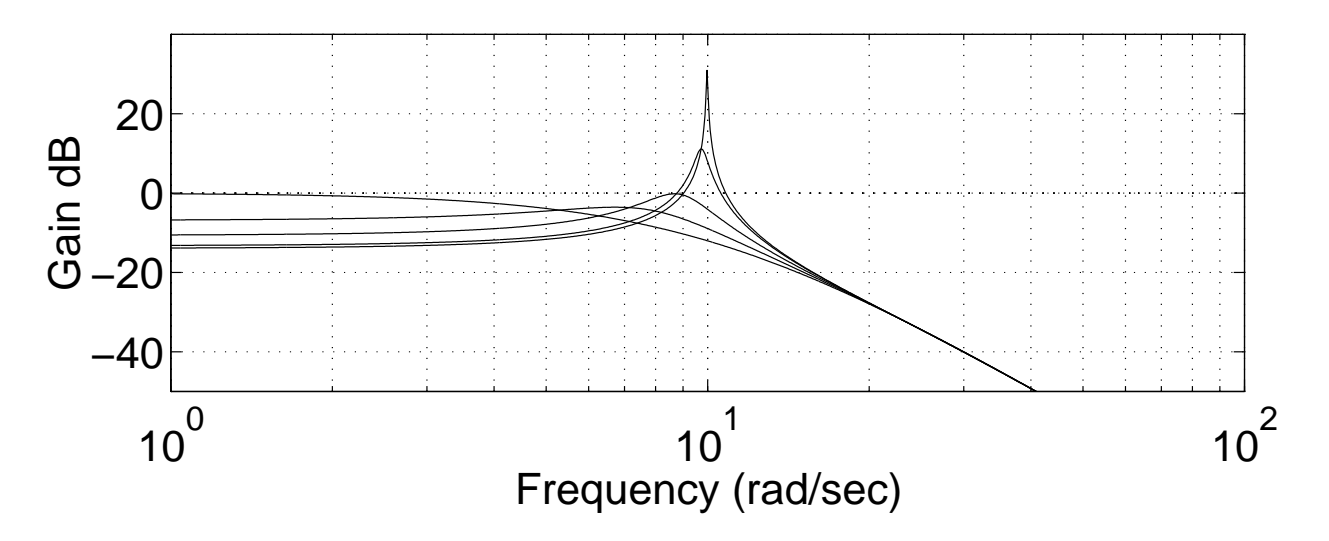

In the Moog analog ladder (the "Moog 904A"), the one-pole filters consist of the capacitors and the AC resistance of the transistors, which is determined by the current source, which is varied to control tuning. See US Patent 3,475,623

### Moog VCF Controls

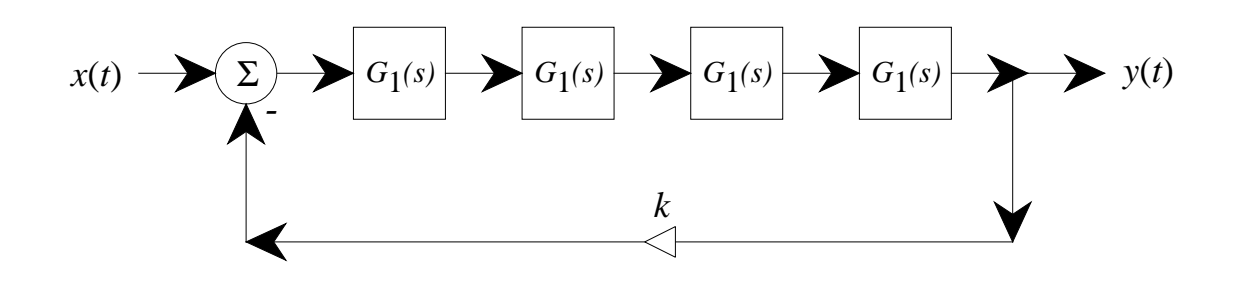

### Controls

- One-pole pole location: controls cut-off frequency
- Feedback gain: controls resonance

#### Resonance

- The phase of each pole at  $s = -a$  is  $45^{\circ}$  when  $s = ja$
- At this frequency  $(\omega = a)$ , the phase through all four filters is 180°
- $\bullet$  The gain of each one-pole at  $\omega = a$  is  $1/$ √ 2  $\Rightarrow$  total gain is  $1/4$
- Therefore, with a feedback gain of  $k = 4$ , the loop has in-phase, positive feedback at frequency  $\omega = a$

Some root loci of the continuous-time Moog VCF:

Root locus as  $k$  varies:

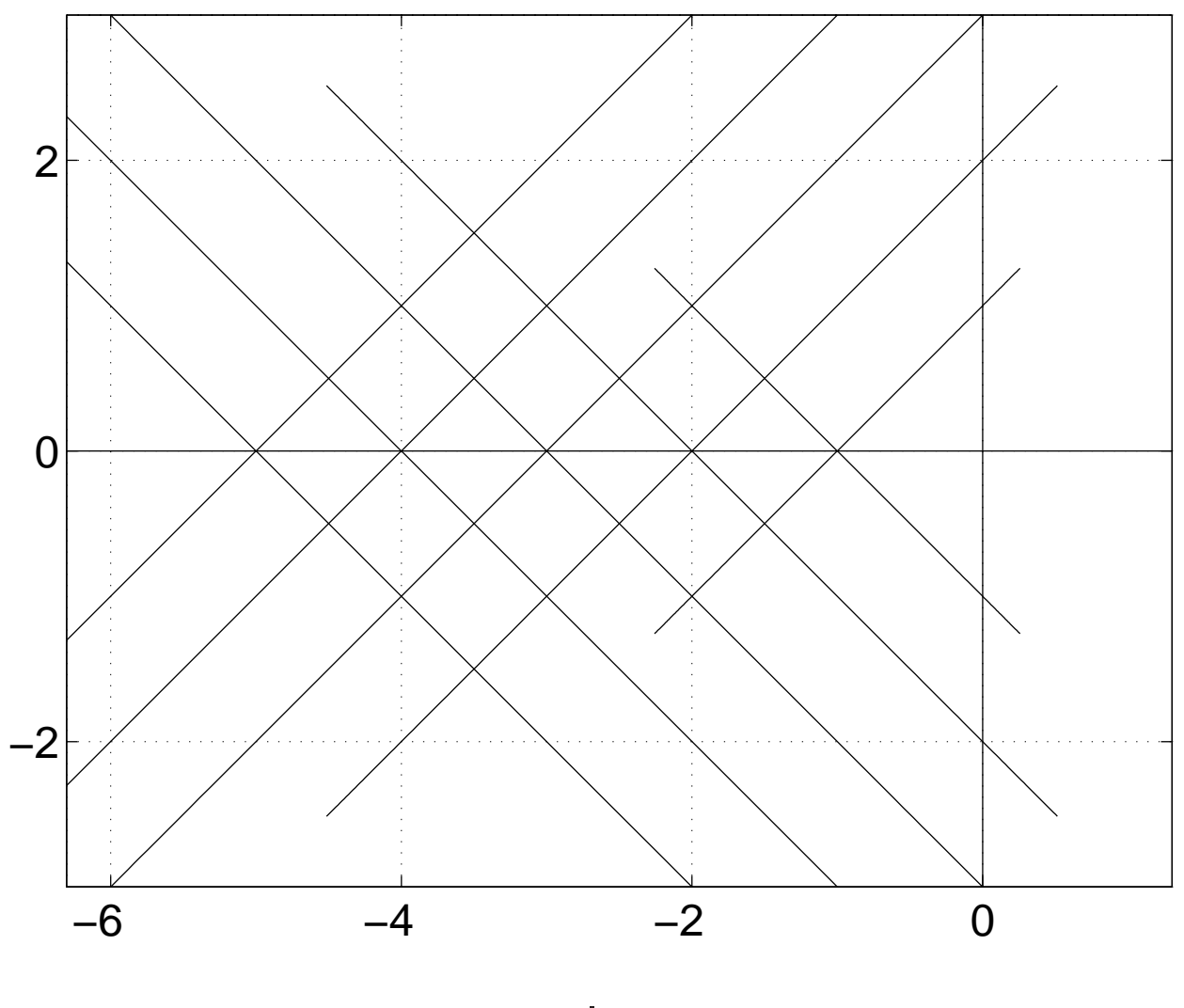

s plane

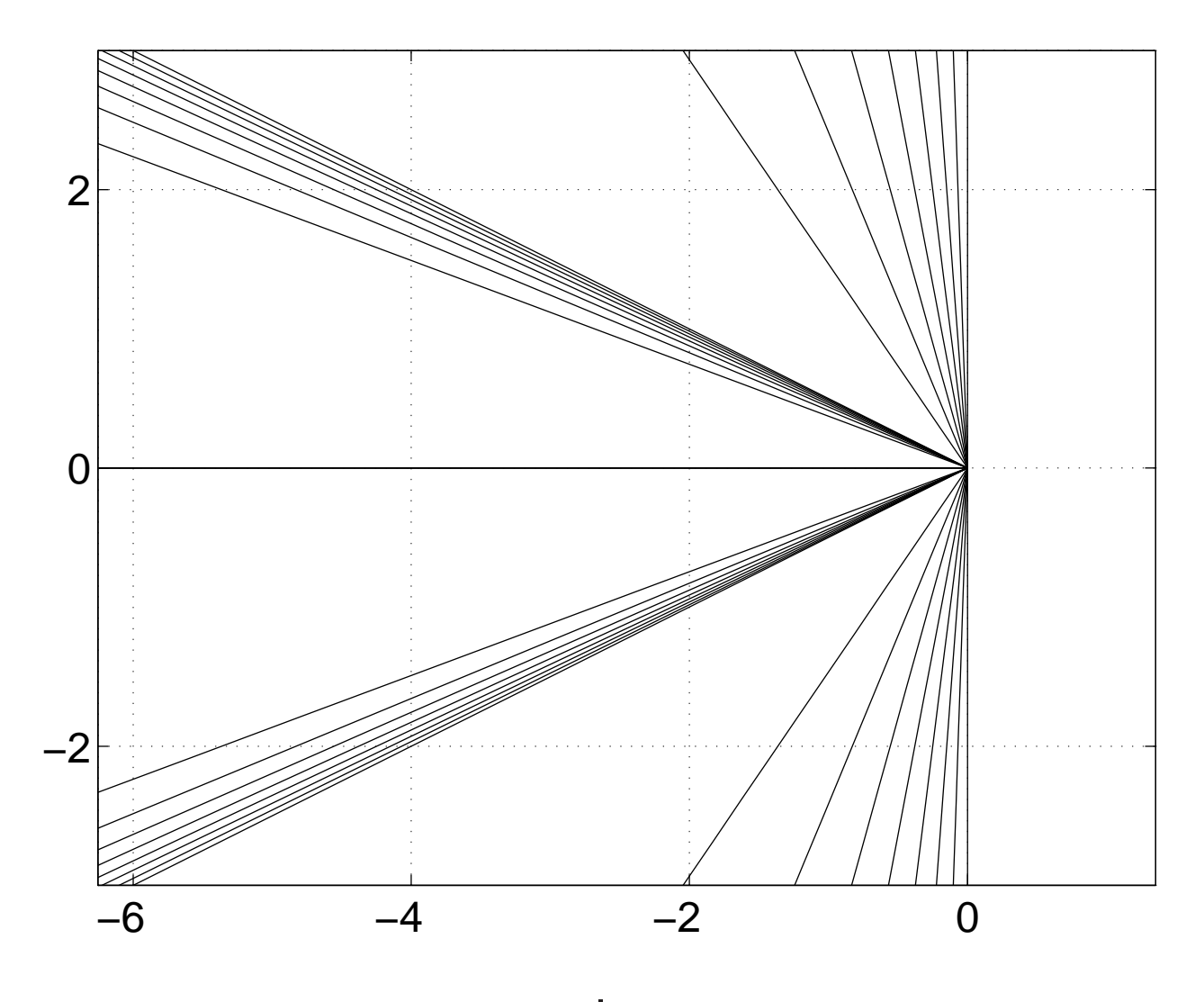

s plane

## Features of the Moog VCF

These loci show why the Moog VCF is such a good structure:

- Controls for cut-off and Q are completely orthogonal (constant- $k$  contours are constant-Q contours)
- Controls are simply related to circuit parameters  $($ resonance frequency  $=$  open-loop poles $)$

## Discrete-Time Moog VCF (1996)

Stilson and Smith, ICMC-96

Within the original structure (four one-poles in series with feedback around them), try various transforms from s to  $z$ :

Backward difference:  $G(z) = (p + 1)z/(z + p)$ 

**Bilinear:**  $G(z) = 0.5(p+1)(z+1)/(z+p)$ 

- Problem: Delay-free loops: These transforms cause the one-poles to have delay-free paths. Adding a delay to the loop changes the structure, so that complete orthogonality is no longer true (before the added delay, the bilinear case was orthogonal).
- Separation tables become necessary: The table we will use, in the bilinear-transform case, is a one-dimensional table that contains the feedback gain necessary to make the filter unstable, indexed by  $p$ . We scale k by this table  $(k = \text{table}(p)k_{in})$ .
- We would like to find a structure for which a separation table is unnecessary.

For the bilinear case, the separation table is the top curve:

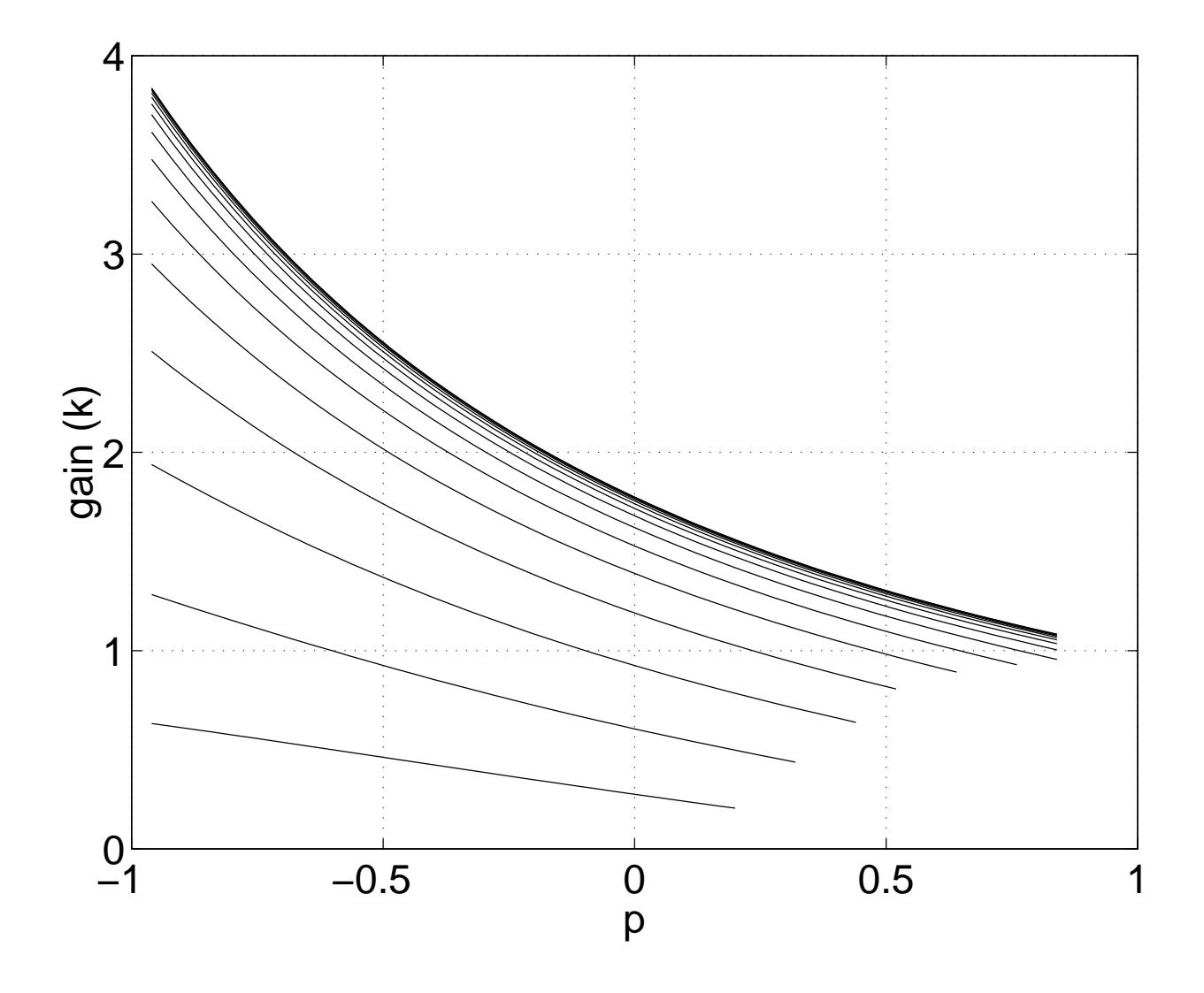

The other curves show gains for various values of Q (the top is infinite-Q).

### Root Locus, Bilinear Transform Case (Using Separation Table)

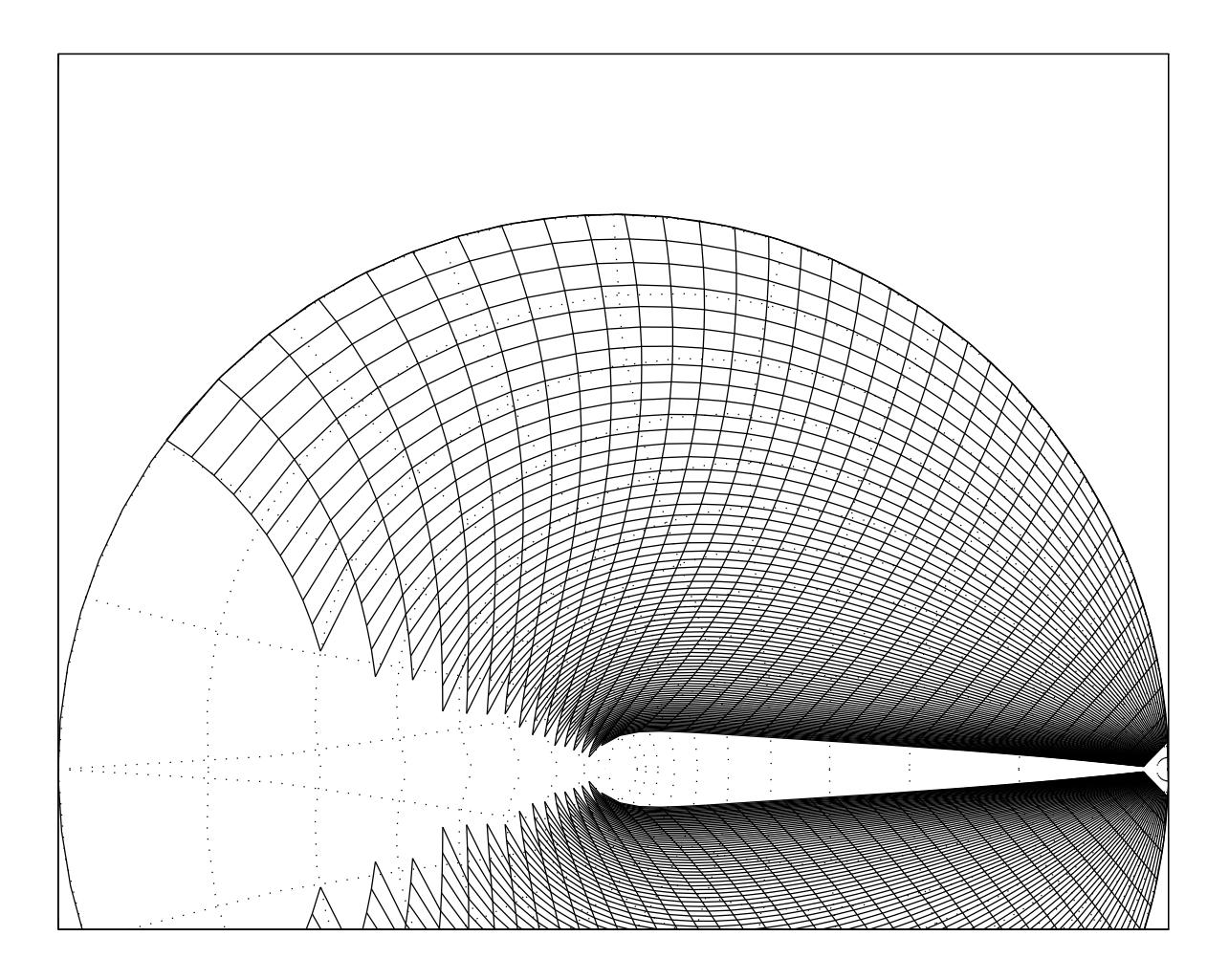

Each curve generated by sweeping  $p$  with a fixed  $k$ 

### Q versus Cut-Off Frequency, Bilinear Transform, With Separation Table

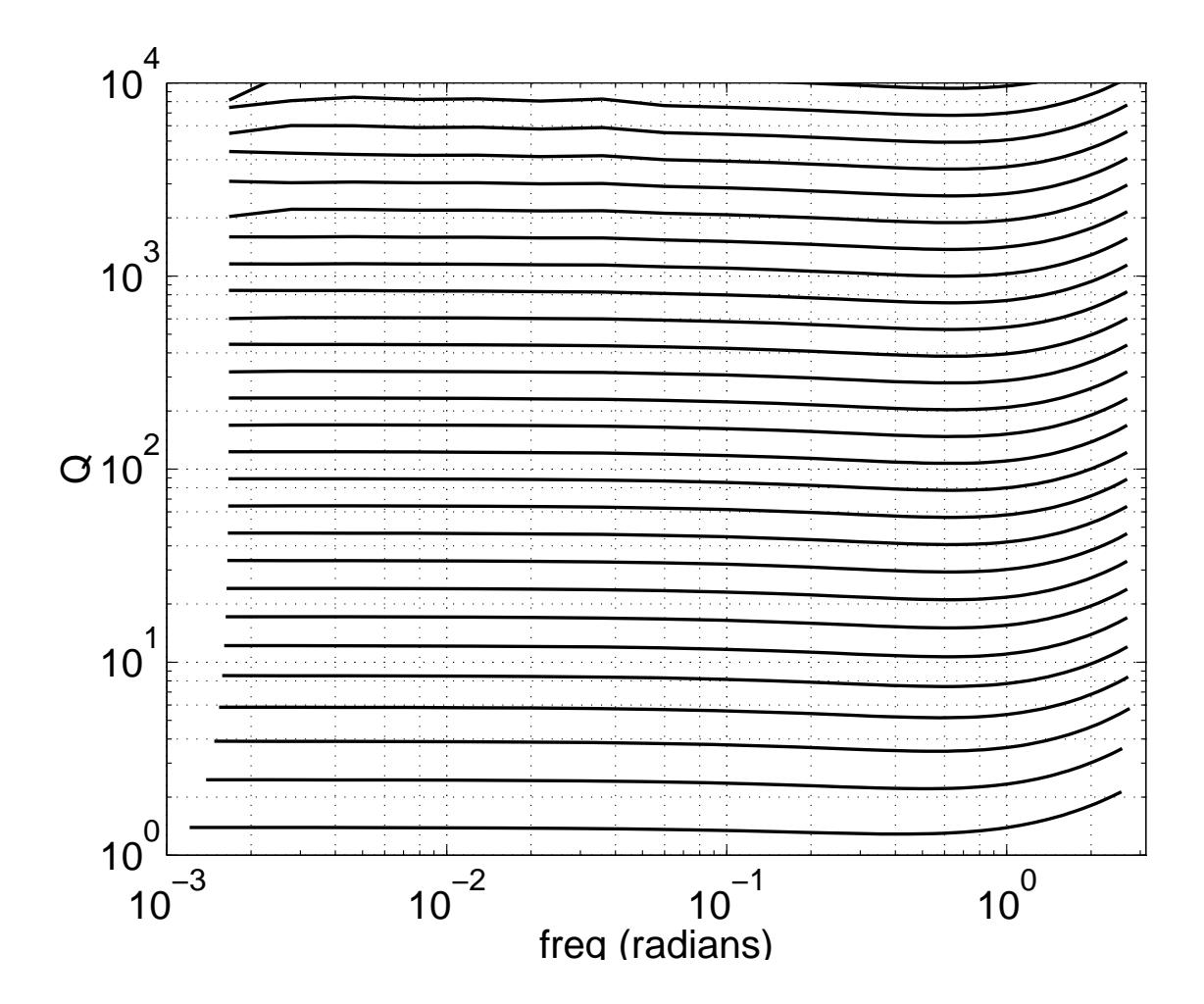

This case used the separation table for stability reasons.

### Bode plots (medium Q)

Bilinear transform with separation table:

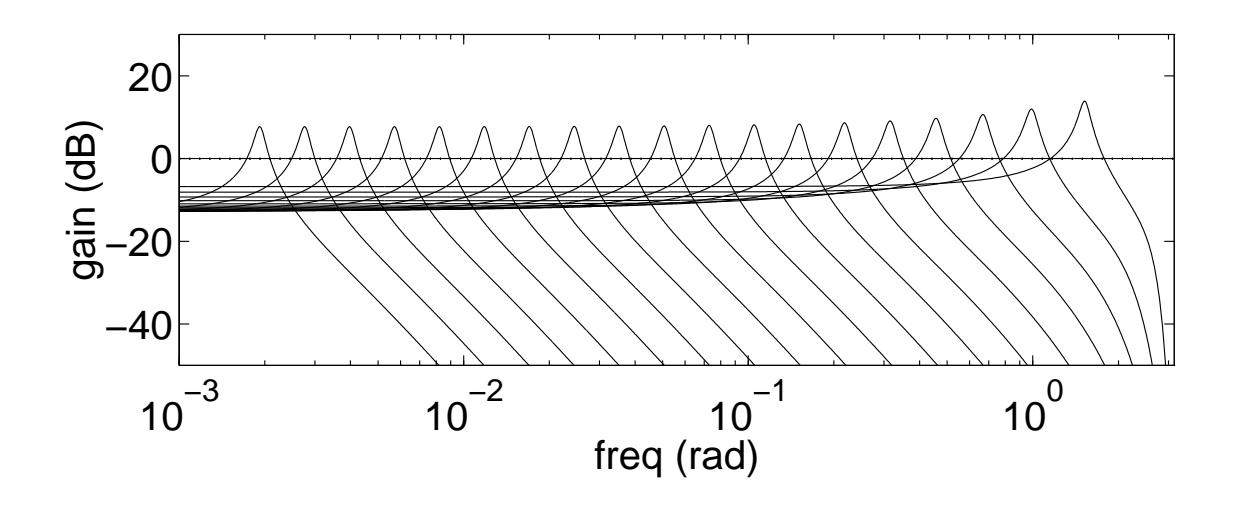

Backwards difference, no separation table:

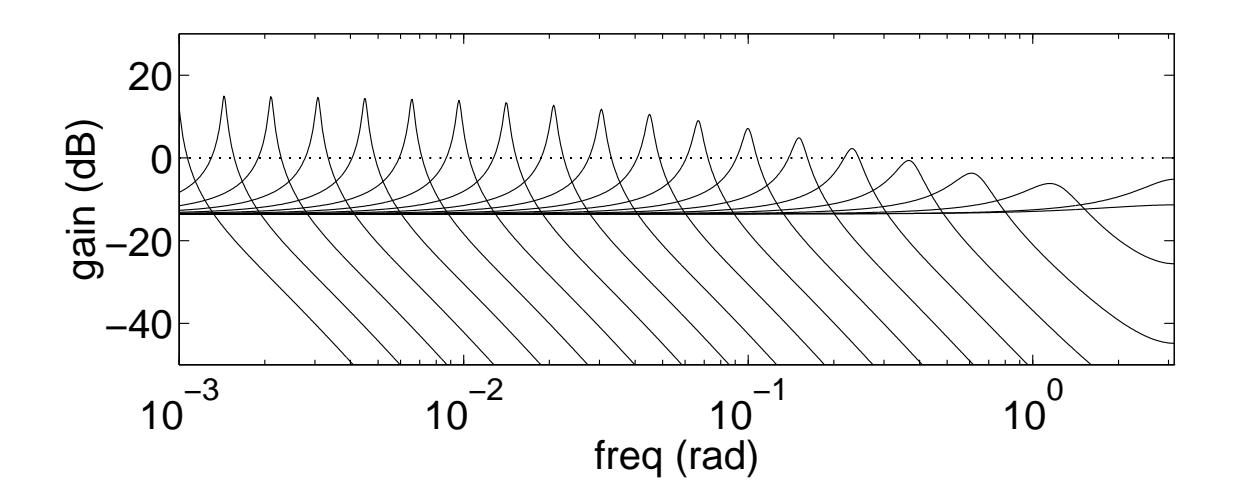

### **Notes**

- Constant-Q is hard for digital filters
	- Constant-Q tracks are logarithmic spirals
	- These aren't "root-locus primitives"
	- The separation table does a good job making constant-Q (didn't necessarily expect this)
- Look at zero locations between the two cases (remembering that we would like to get rid of the table). First, review the parameters we have to control:
	- easiest: the zero locations
	- also easy: the relative open-loop pole locations (so far, have only really looked at all equal)
	- more expensive: frequency-to-pole and Q-to-feedback-gain mapping functions (or more esoteric mappings)

Note that

- backwards-difference yields zeros at  $z = 0$
- bilinear transform yields zeros at  $z = -1$

Try other locations...

### Discovery: There is a very good choice

Zeros at  $z = 0.3$ (Tim Stilson 1996)

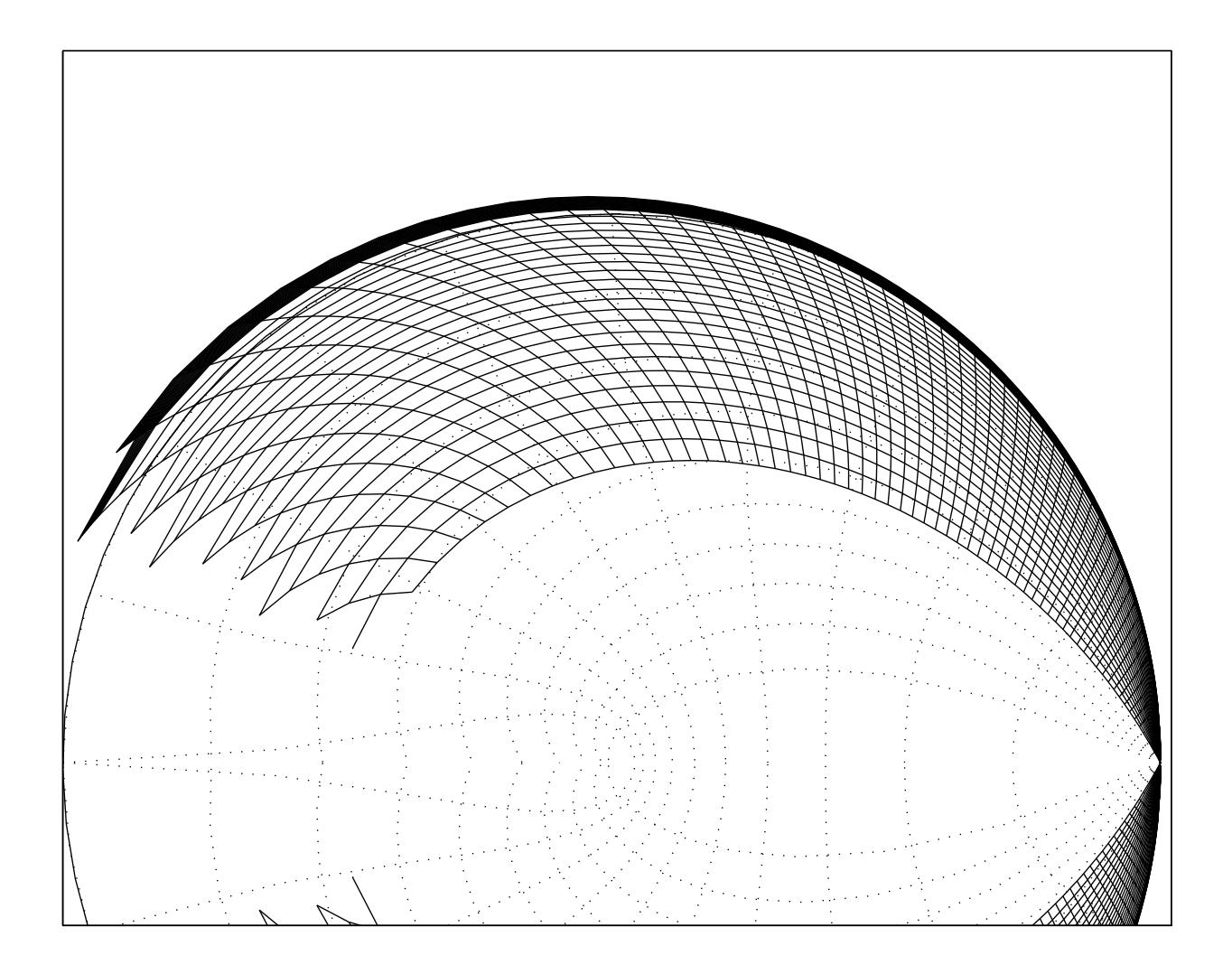

Root Locus vs. Tuning

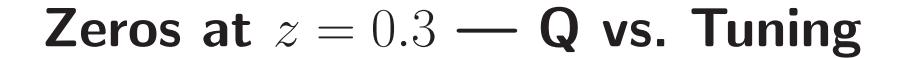

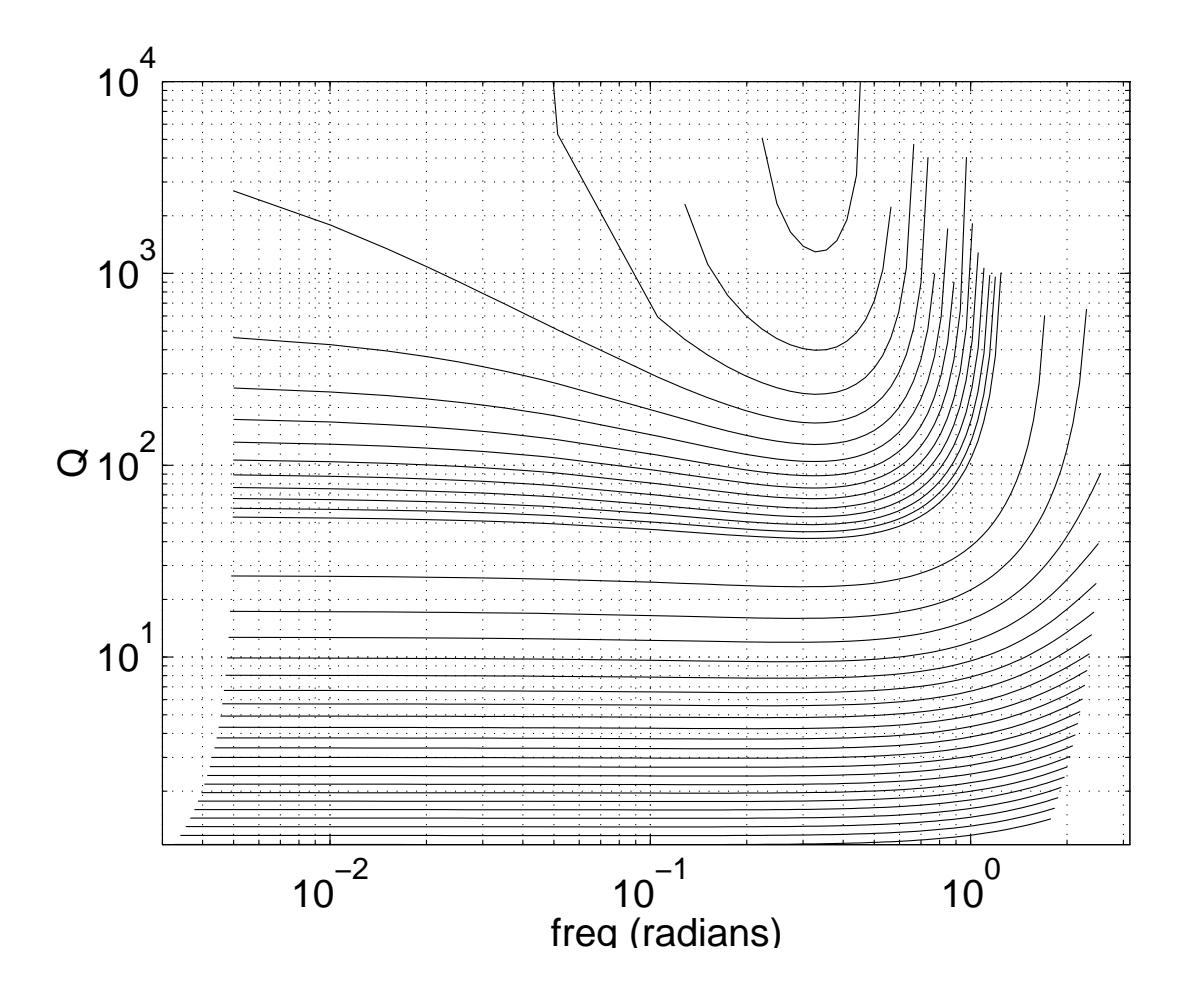

- Note that the Q-vs-frequency curves are pretty flat for  $Q < 100$  for cut-off freq.s over most of the range
- This is quite good for not using a separation table

Zeros at  $z = 0.3$  — Bode Plot

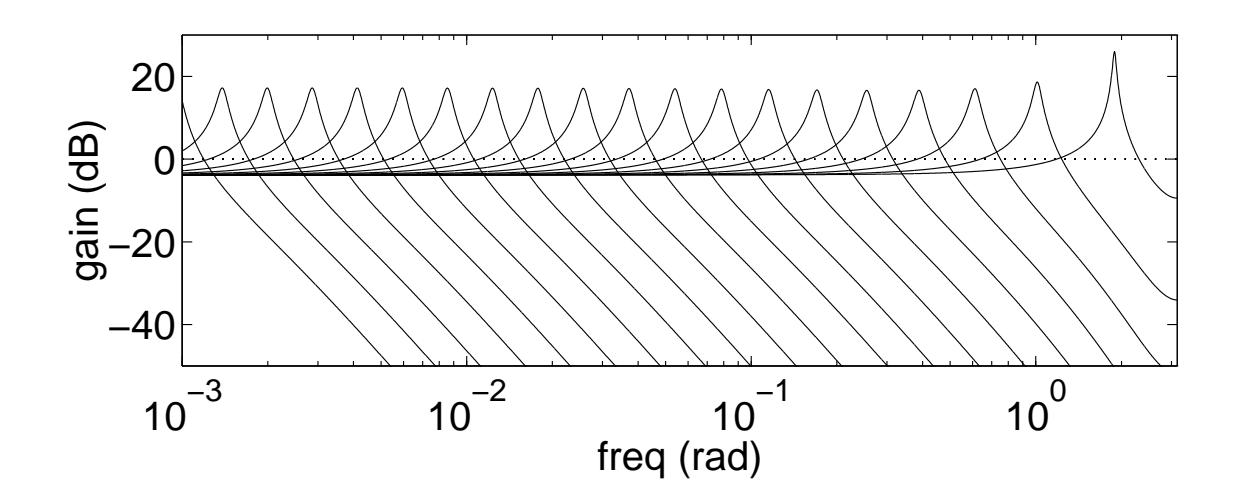

## Farewell Bob Moog—-and Thank You!

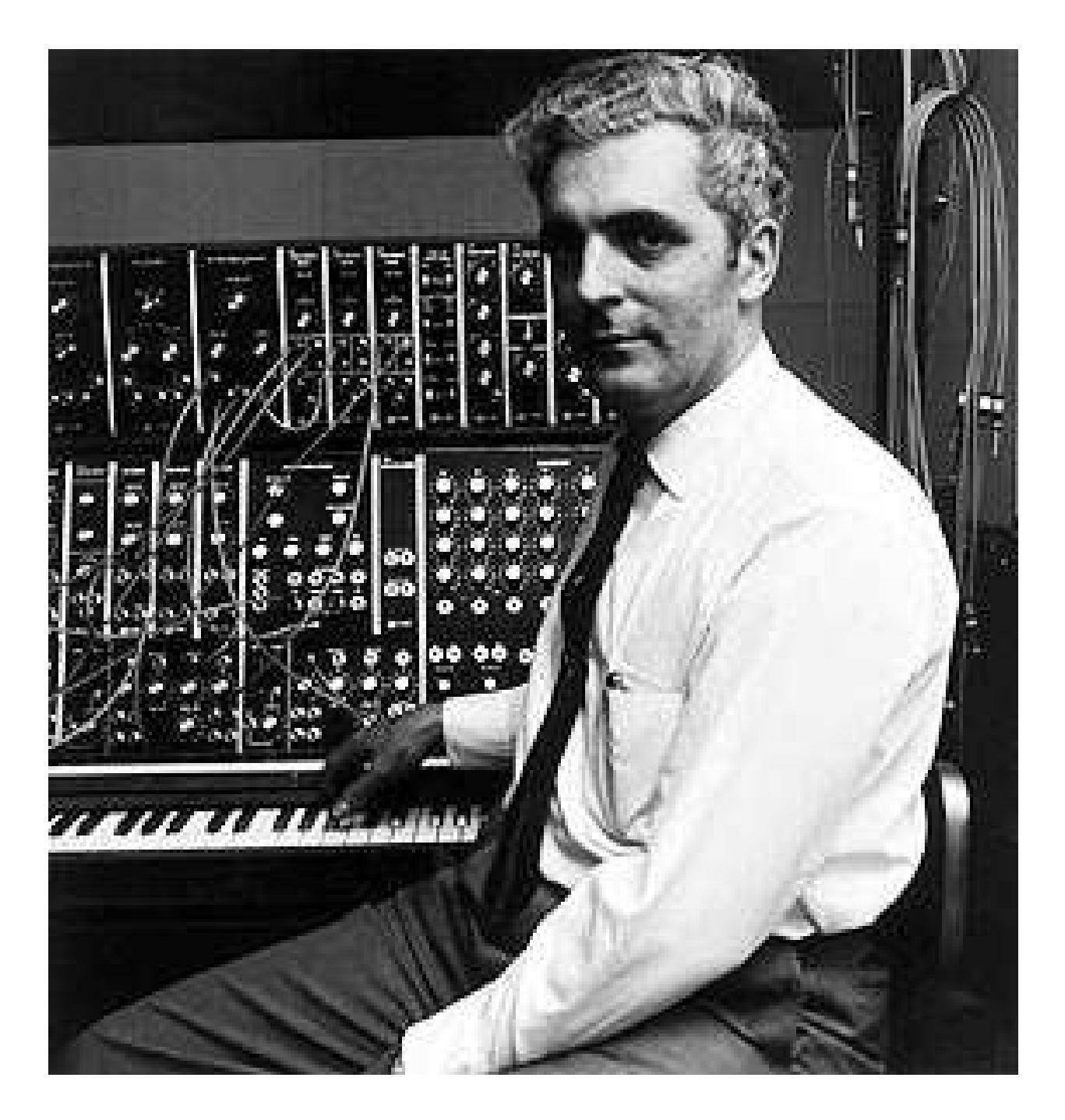

Robert A. Moog (1934–2005)

- This presentation: <http://ccrma.stanford.edu/~jos/Mohonk05/>
- Book chapter from which the proceedings paper was condensed: [http:/](http://ccrma.stanford.edu/~jos/pasp/History_Enabling_Ideas.html)/ccrma.stanford.edu/~jos/pasp/- History Enabling Ideas.html